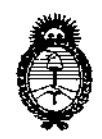

### DISPOSICIÓN N**:** 7306

 $Ministerio$ *de Salud Secretaría de ¡PoCíticas, tRf,!UÚlcwn e Institutos*  $A. N. M. A. T.$  $\mathcal{L}^{\mathcal{L}}$ 

020102013

#### BUENOS AIRES,

VISTO el Expediente Nº 1-47-13323/10-1 del Registro de esta Administración Nacional de Medicamentos, Alimentos y Tecnología Médica (ANMAT), y

CONSIDERANDO:

Que por las presentes actuaciones Johnson & Johnson Medical S.A., solicita se autorice la inscripción en el Registro-de Productores y Productos de Tecnología Médica (RPPTM) de esta Administración Nacional, de un nuevo producto médico.

Que las actividades de elaboración y comercialización de productos médicos se encuentran contempladas por la Ley 16463, el Decreto 9763/64, y MERCOSUR/GMC/RES. Nº 40/00, incorporada al ordenamiento jurídico nacional por Disposición ANMAT Nº 2318/02 (TO 2004), y normas complementarias.

Que consta la evaluación técnica producida por el Departamento de Registro.

Que consta la evaluación técnica producida por la Dirección Nacional de Productos Médicos, en la que informa que el producto estudiado reúne los requisitos técnicos que contempla la norma legal vigente, y que los establecimientos declarados demuestran aptitud para la elaboración y el control de calidad del producto cuya inscripción en el Registro se solicita,

Que los datos identificatorios característicos a ser transcriptos en los proyectos de la Disposición Autorizante y del Certificado correspondiente, han sido convalidados por las áreas técnicas precedentemente citadas.

Que se ha dado cumplimiento a los requisitos legales y formales que contempla la normativa vigente en la materia.

Que corresponde autorizar la inscripción en el RPPTM del producto médico objeto de la solicitud.

 $\Omega_{J}$ 

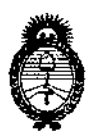

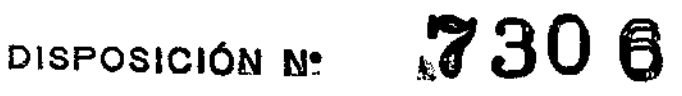

Ministerio de Salud Secretaría de Políticas, Regulación e Institutos  $A.M.M.A.T.$ 

Que se actúa en virtud de las facultades conferidas por los Artículos 8º, inciso II) y 10º, inciso i) del Decreto 1490/92 y por el Decreto 1271/13.

Por ello:

### EL ADMINISTRADOR NACIONAL DE LA ADMINISTRACIÓN NACIONAL DE MEDICAMENTOS, ALIMENTOS Y TECNOLOGÍA MÉDICA **DISPONE:**

ARTICULO 1º- Autorízase la inscripción en el Registro Nacional de Productores y Productos de Tecnología Médica (RPPTM) de la Administración Nacional de Medicamentos, Alimentos y Tecnología Médica del producto médico de marca Biosense Webster, nombre descriptivo Sistema de ablación por radiofrecuencia y nombre técnico Sistemas de Monitoreo Fisiológico, para Electrofisiología Cardíaca, según lo solicitado por Johnson & Johnson Medical S.A., con los Datos Identificatorios Característicos que figuran como Anexo I de la presente Disposición y que forma parte integrante de la misma.

ARTICULO 2º - Autorízanse los textos de los proyectos de rótulo/s y de instrucciones de uso que obran a fojas 233 a 240 y 242 a 279 respectivamente, como Anexo II de la presente Disposición y que forma parte figurando integrante de la misma.

ARTICULO 3º - Extiéndase, sobre la base de lo dispuesto en los Artículos precedentes, el Certificado de Inscripción en el RPPTM, figurando como Anexo III de la presente Disposición y que forma parte integrante de la misma.

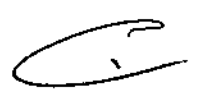

 $\overline{2}$ 

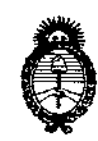

DISPOSICIÓN<sup>N</sup>: 7306

*!Ministerio áe S\_fuá*  $S$ *ecretaría de Políticas, Regulación e Institutos .fl-.N:M ..fl-.'7:*

**ARTICULO 40 - En los rótulos e instrucciones de uso autorizados deberá figurar la leyenda: Autorizado por la ANMAT, PM-16-176, con exclusión de toda otra leyenda no contemplada en la normativa vigente.**

**ARTICULO 50- La vigencia del Certificado mencionado en el Artículo 3° será por cinco (5) años, a partir de la fecha impresa en el mismo.**

**ARTICULO 60 - Regístrese. Inscríbase en el Registro Nacional de Productores** y **Productos de Tecnología Médica al nuevo producto. Por Mesa de Entradas notifíquese al interesado, haciéndole entrega de copia autenticada de la presente Disposición, conjuntamente con sus Anexos 1, 11 Y nI contraentrega del original del Certificado de Inscripción y Autorización de Venta de Productos Médicos. Gírese al Departamento de Registro a los fines de confeccionar el legajo correspondiente. Cumplido, archívese.**

Expediente Nº 1-47-13323/10-1

**7306** DISPOSICIÓN NO

 $\mathbb{N}$ bing -

Dr. DTIO A. ORSINGHER **Sub AdmInistrador Nacional A.N.M.A.T.**

 $\mathbf{I}$ 

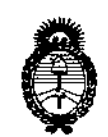

*9dinisterio IÚ SiÚuá Secretaria* di! *Pofítuas, ~8ufáción e Institutos*  $A. N. M. A. T.$ 

#### ANEXO 1

### DATOS IDENTIFICATORIOs CARACTERÍSTICOS del PRODUCTO MÉDICO inscripto en el RPPTMmediante DISPOSICIÓN ANMAT NO 7.3.0 6

**Nombre descriptivo: Sistema de ablación por radiofrecuencia.**

**Código de identificación y nombre técnico UMDN5: 17-898 - Sistemas de Monitoreo Fisiológico, para Electrofisiología Cardíaca.**

**Marca de (los) producto(s) médico(s): Biosense Webster.**

**Clase de Riesgo: Clase III.**

**Indicación/es autorizada/s: El generador de radiofrecuencia Stocker 70 está indicado para ablación cardíaca, para el uso en conjunto con catéter compatible. Las bombas y tubos para irrigación CoolFlow están diseñados para administrar soluciones de irrigación a los catéteres de ablación.**

Modelo/s:

 $\sqrt{2}$ 

**S7001 Generador de Radio Frecuencia para Ablación Cardíaca Stockert 70, (Fabricantes 1, 3,4, 5, 6, 8, 9)**

**S7002 Generador de Radio Frecuencia para Ablación Cardíaca Stockert 70 con software (Fabricantes 1, 6, 8, 9)**

**S7010 Software Stockert (Fabricantes 1, 6, 8, 9)**

**S7005 pedal (Fabricantes 1, 6, 8, 9)**

**57006 Puerto de conexión Stockert (Fabricantes 1, 6, 8, 9)**

57004, 57008, 57009, 57012, 57013, 57014, 57015, 57021: Cables **(Fabricantes 1, 6, 8, 9)**

**AE5TK, ADSTK, AMSTK, AST: Adaptadores para cables 5tockert (Fabricantes 1,** 6, 8, 9)

**S7019 pack control remoto (Fabricantes 1, 6, 8, 9)**

**S7030 interfaz 5tockert (Fabricantes 1, 6, 8, 9)**

.-- -- --\_.- -'

 $\mathbf{r}$ 

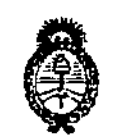

Ministerio de Salud Secretaría de Políticas, Regulación e Institutos  $A.M.M.T.$ 

#### ANEXO II

TEXTO DEL/LOS RÓTULO/S e INSTRUCCIONES DE USO AUTORIZADO/S del PRODUCTO MÉDICO inscripto en el RPPTM mediante DISPOSICIÓN ANMAT Nº  $-7.31$ J 6.

 $\sigma$ 

Jesmet

Dr. OTTO A. ORSINGHER Sub Administrator Nacional  $A.N.M.A.T.$ 

÷.

# Johnson  $\frac{9}{1306}$

 $\alpha$ 

 $\epsilon_0$  10

#### ANEXO III.B - ROTULOS

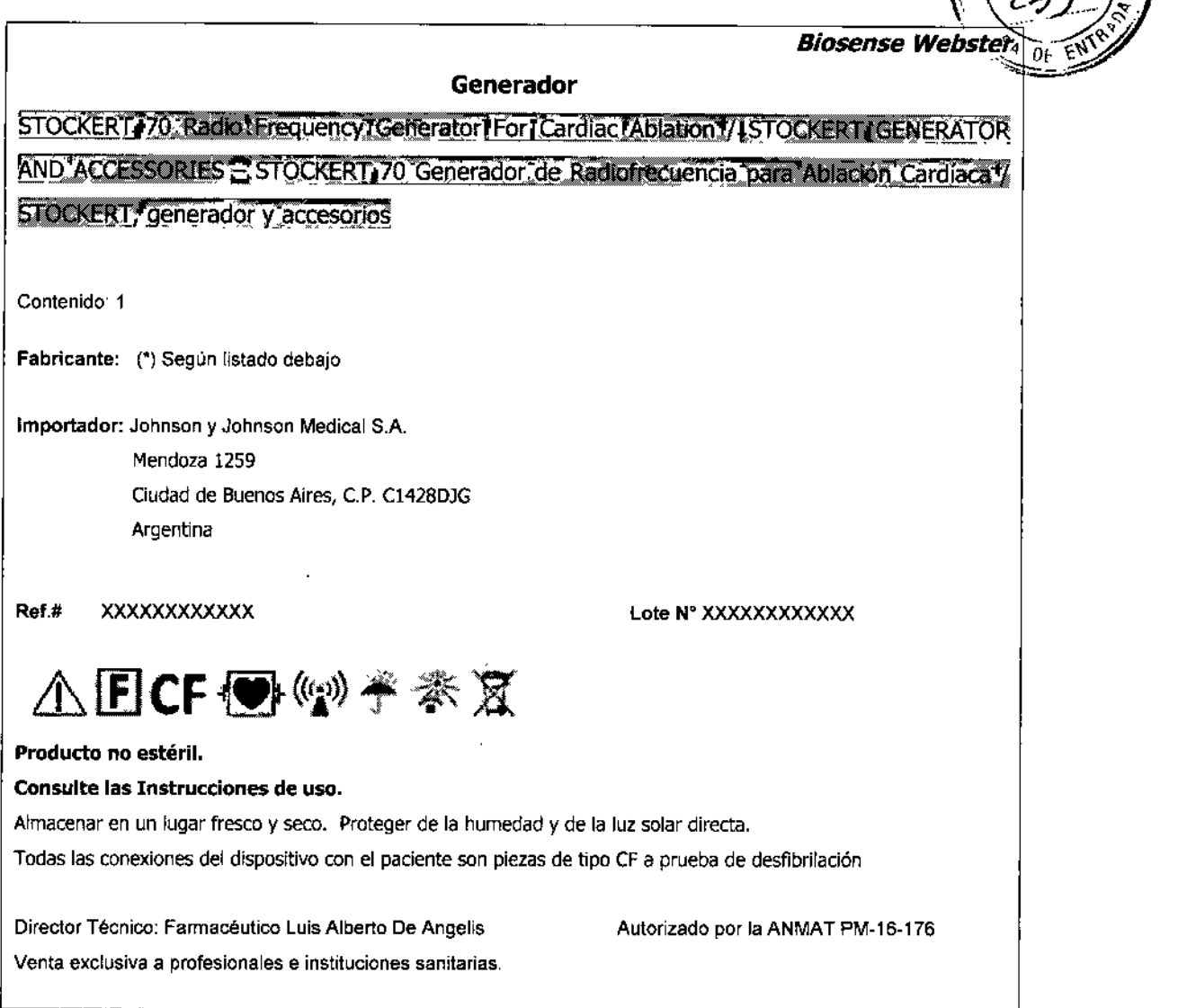

#### (') Listado de fabricantes

Stöckert GmbH Botzlnger 5tra13e 72 79111 Freiburg Alemania Aeeellent, Ine Calle Hertz 1525-6 Parque Industrial Bermudez Ciudad Juarez, 32470 México Affinity Medica! Teehnologles 3545 Harbor Blvd. Costa Mesa, CA 93626 Estados Unidos CORDIS de México Circuito Interior Norte, # 1820 Parque Industrial Salvacar Juarez, Chihuahua 32599 México Biosense Webster, Ine. Parque Industrial Salvacar Juarez, Chihuahua 32575 México

EEDERICO JOSE BRANI **APODERADO** on*~{{o}vms*o**n**<br>Medical S.A

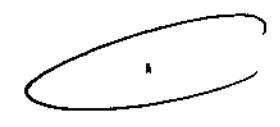

GABRIEL SERVIDIO

'terCNICO M,N, 15, 51 M.P, 18.851 )OHNSON & JOHNSON MEDICAL S.A

Johnson-Johnson

Biosense Webster, Inc. 3333 Diamond Canyon Rd.<br>Diamond Bar, CA 91765 Estados Unidos Biosense Webster, Inc. 15715 Arrow Highway<br>Irwindale, CA 91706 **Estados Unidos** 

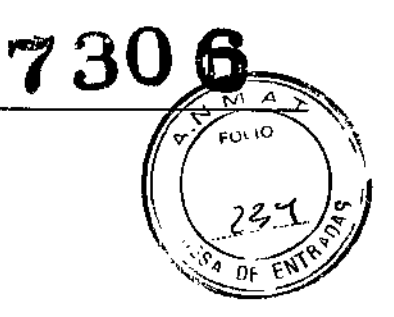

**EDERICO JOSE BRANI** g*dinn*on yohnnon<br><sup>nebica</sup>t s.a.

ennudio

 $\mathbf{r}$ 

GABITIEL SERVIDIO<br>SQ.DISECTOR TEGNICO<br>JOH'SON & JOHNSON MEDICAL S.A.

### Johnson«Johnson

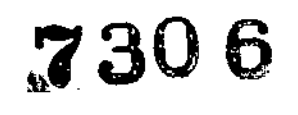

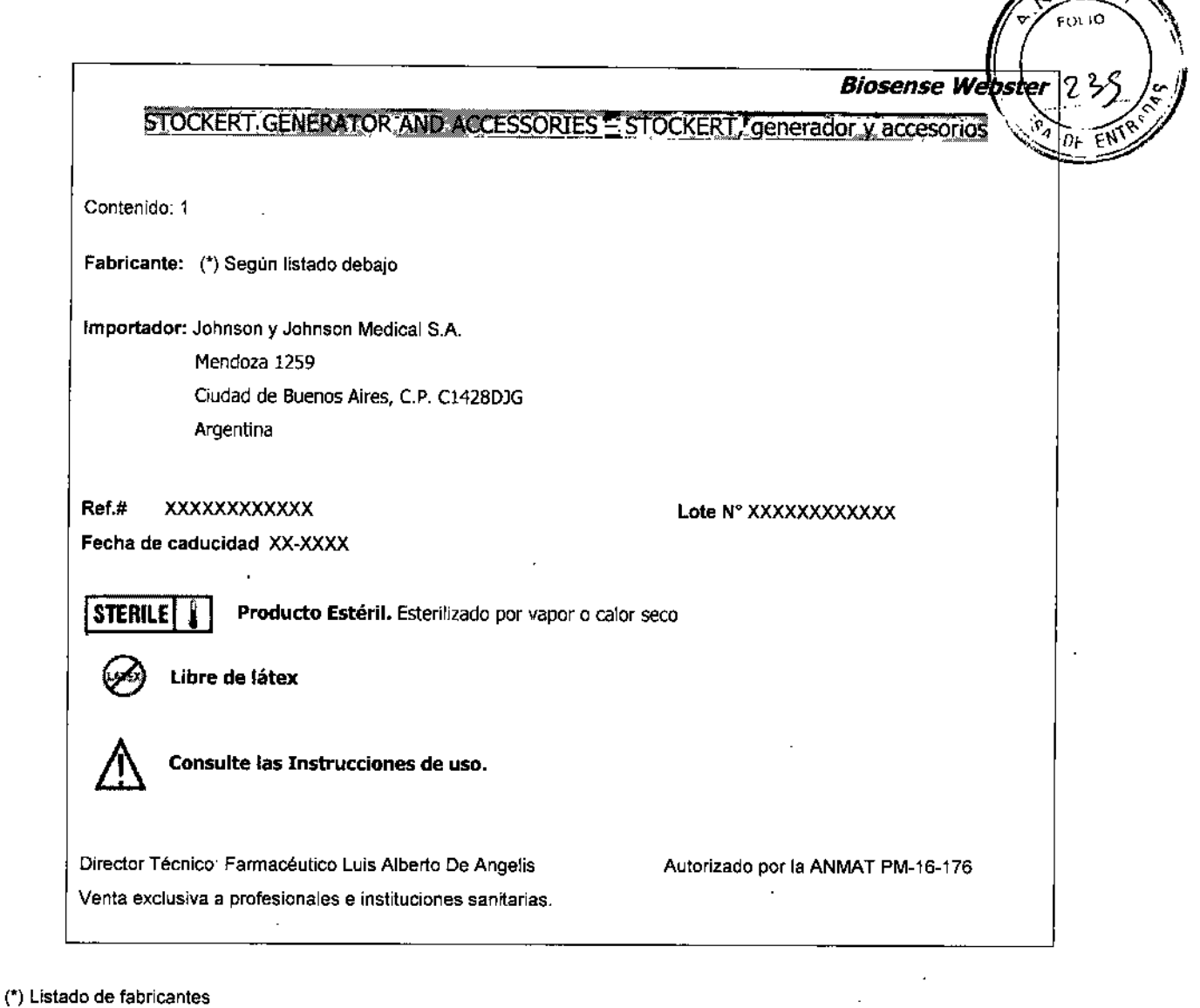

Blosense Webster, Ine. 15715 Arrow Highway Irwindale, CA 91706 Estados Unidos CORDlS de México Circuito Inlenor Norte, # 1820 Parque industrial Salvacar Juarez, Chihuahua 32599 México Biosense Webster, Ine. Parque Industrial Salvacar Juarez, Chihuahua 32575 México Biosense Webster, lne. 3333 Diamond Canyon *Rd.* Diamond Bar, CA 91765 Estados Unidos

**FEDERICO JOSE BRANI** APODERADO d

۳

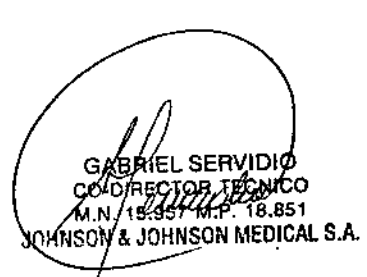

### Johnson-Johnson

# 73

EOL LC

W2G

*Biosense Webs*

STOCKERT.GENERATOR"AND ACCESSORIES = STOCKERT, generador y accesorios

Contenido: 1

Fabricante: (\*) Según listado debajo

Importador: Johnson y Johnson Medical S.A. Mendoza 1259 Ciudad de Buenos Aires, c.P. C1428DJG Argentina

Ref.# xxxxxxxxxxxx Lote N° XXXXXXXXXXXX Fecha de caducidad XX-XXXX

Producto no estéril.

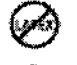

Libre de látex

Consulte las Instrucciones de uso.

Director Técnico: Farmacéutico Luis Alberto De Angelis Venia exclusiva a profesionales e instituciones sanitarias, Autorizado por la ANMAT PM-16-176

(') Listado de fabricantes

Blosense Webster, Ine. 15715 Arrow Highway IlWindale, CA 91706 Estados Unidos CORDIS de México Circuito Interior Norte, # 1820 Parque Industrial Salvacar Juarez, Chihuahua 32599 México Biosense Webster, Ine. Parque Industrial Salvacar Juarez, Chihuahua 32575 Mexico Bjosense Webster, Inc. 3333 Diamond Canyon Rd.

Diamond Bar, CA 91765 Estados Unidos

**EDERICO JOSE BRANI** APODERADO

Johnson Johnson MEDICAL S.A.

GABRIELSER סומו COORECTOR TECNICO M.N. 16.957 M.P. 18.851 iO <del>:Son &/Jah</del>nson medical S.Á.

Johnson-Johnson

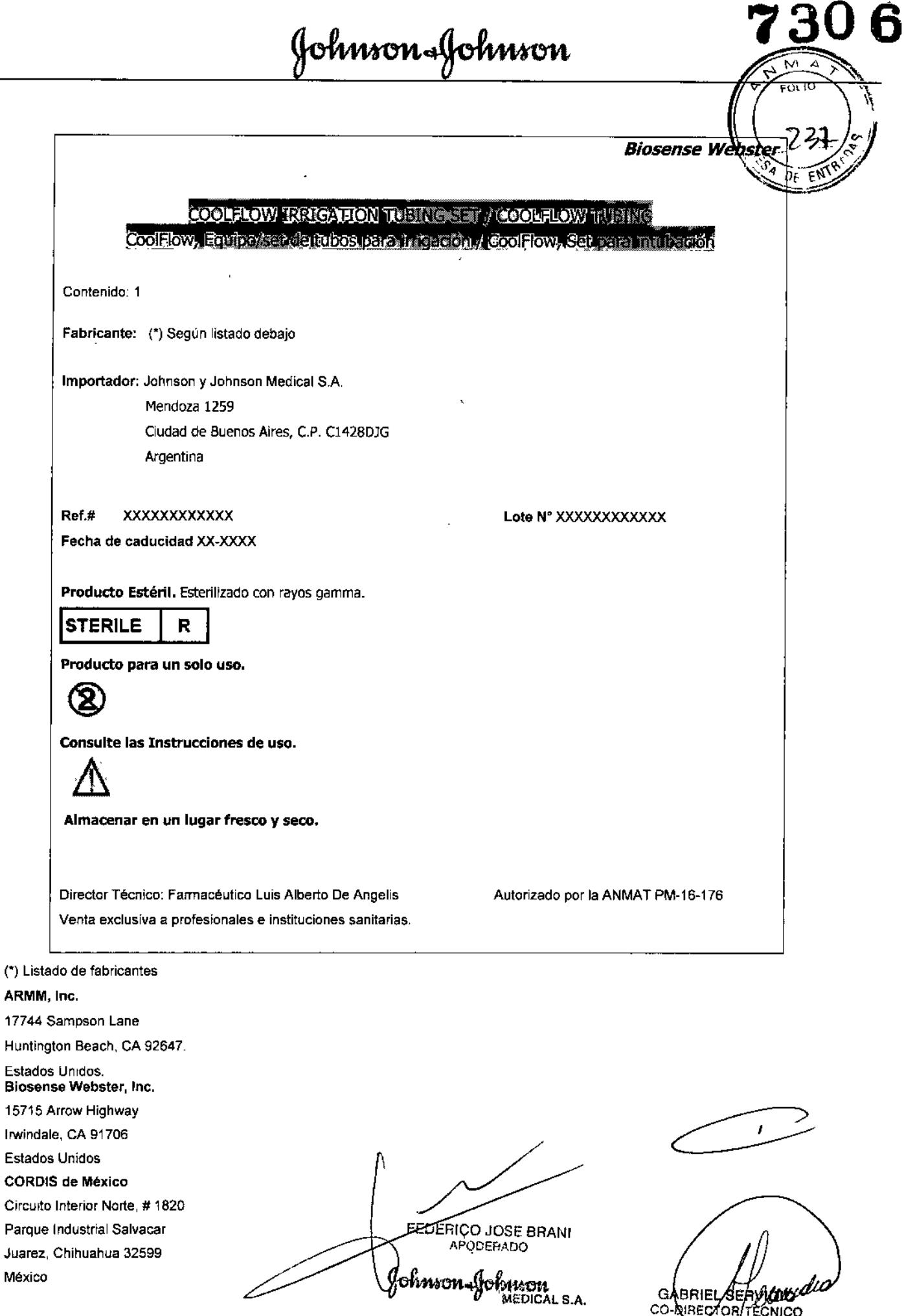

México

GABRIEL SERVICTION

à,

 $\epsilon$ 

Johnson-Johnson

Biosense Webster, Inc. Parque Industrial Salvacar Juarez, Chihuahua 32575 Mexico Biosense Webster, Inc. 3333 Diamond Canyon Rd. Diamond Bar, CA 91765

Estados Unidos

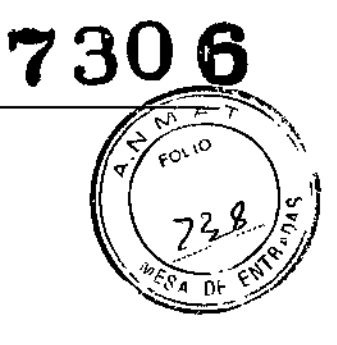

FEDERICO JOSE BRANI APODER DO Defensor-gely sa

 $\overline{a}$ GABRIELSERVIDIOLLO

Johnson-Johnson

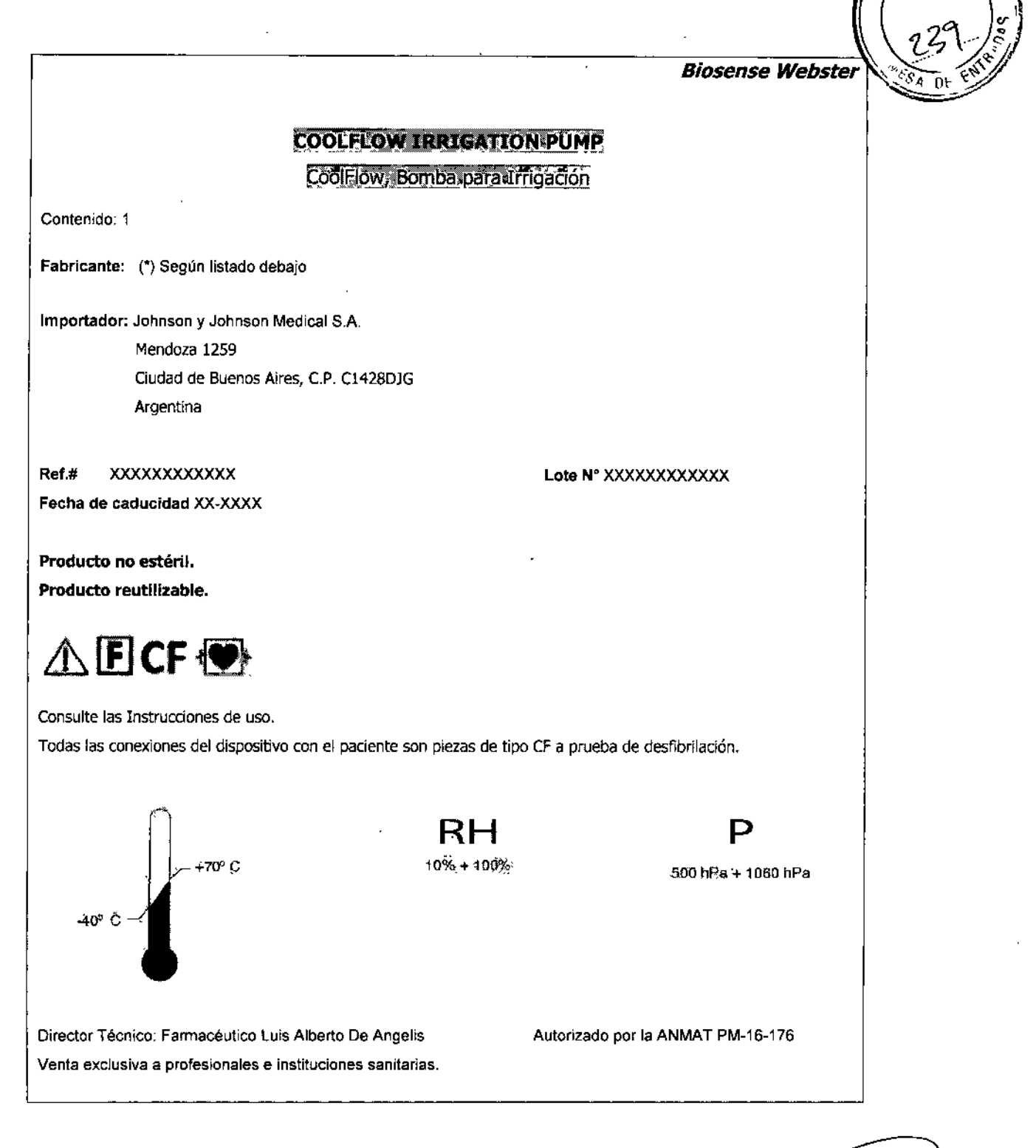

(\*) listado de fabricantes

Biosense Webster, Inc. 15715 Arrow Highway lrwindale, CA 91706 Estados Unidos (S610 CFP002, CFP005, CFP006)

**ERDERICO JOSE BRANI** APODERADO hmron.efeharon

1616 GABRIEL/SERK **ΔΟ-ΟΙΒΕΣΤΟΝ ΤΕΟΝΙΟΟ** MN 15.957 MLP-18.851 JOHNSON & JOHNSON MEDICAL S.A.

730

**FOL 10** 

Johnson-Johnson

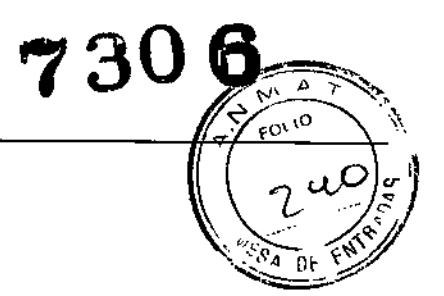

Biosense Webster, Inc. 3333 Diamond Canyon Rd. Diamond Bar, CA 91765 Estados Unidos (Sólo CFP001, CFP005, CFP006) HEI, Inc. 4801 N. 63rd Street Boulder, CO 80301 **Estados Unidos** 

FEDERICO JOSE BRANI Pohowon-foi naon<br>Pohowon-foi naona s.a. GABRIEL SEAULO<br>CO-DIRECTOR TECHNOCULALE

#### ANEXO III B INSTRUCCIONES DE USO

Johnson-Johnson

**730**

 $5010$ 

qΜ

STOCKERT 70 Radio Frequency Generator For Cardiac Ablation / STOCKERT GENERATOR AND ACCESSORE

E STOCKERT 70 Generador de Radiofrecuencia para Ablación Cardíaca / STOCKERT, generador y accesorios

(Generador)

#### DESCRIPCiÓN DEL DISPOSITIVO

El Generador-RF STOCKERT 70 es un dispositivo de uso universal para todas las técnicas comunes de ablación por radiofrecuencia intracardíaca y cumple con las más altas exigencias de seguridad, precisión y uso fácil. Para operaciones clínicas de rutina sólo se necesitan algunos pasos para utilizar el dispositivo. Para aplicaciones científicas pueden seleccionarse configuraciones más complejas que ayudan a desarrollar nuevos aspectos de la tecnología físico-médica.

#### INFORMACiÓN DE USO

#### CONFIGURACiÓN DEL DISPOSITIVO

#### COMPROBACiÓN INICIAL

Cuando reciba el dispositivo, debe comprobarlo para detectar posibles daños durante el envío, En caso de que el dispositivo se dañe durante el envío, el agente de envío debe ser avisado inmediatamente y debe redactarse un protocolo de daños para documentar las reclamaciones por daños.

#### INSTALACiÓN

Los dispositivos de ablación por RF deben utilizarse sólo en quirófanos (lEC 60601-1-1, AAA, 1.201). Asegúrese de que el generador se encuentre situado sobre una superficie plana y limpia a fin de evitar la obstrucción del flujo de aire al mismo

#### CONEXiÓN A LA RED ELÉCTRICA

Antes de conectar el dispositivo a su red eléctrica debe fijar el voltaje apropiado para su país en el panel posterior del Generador de RF STOCKERT, El Generador de RF STOCKERT sólo debe conectarse a tomas eléctricas a prueba de choque instaladas adecuadamente, con el cable de alimentación suministrado por el fabricante o un cable de alimentación equivalente que lleve el indicativo nacional de conformidad.

#### EQUIPOTENCIAL

Para evitar las diferencias de potencia entre el dispositivo y otros dispositivos alimentados por la red eléctrica, el Generador de RF STOCKERT debe conectarse a la barra colectora a tierra con el cable equipotencial verdeamarillo suministrado.

#### CONEXiÓN DE CABLE Y ACCESORIOS

Utilice sólo los cables de conexión y los catéteres de ablación con control de temperatura suministrados o recomendados por el fabricante,

**Otros catéteres sólo pueden utilizarse después de consultar con el fabricante.**

#### INSTRUCCiÓN Y PRUEBAS DE FUNCIONAMIENTO EN EL LUGAR DE UTILIZACiÓN

Según la MDD/MPG el fabricante o una persona capacitada por el fabricante deben instruir al usuario y llevar a cabo pruebas de funcionamiento en el sitio donde se utilizará el equipo.

#### PRUEBAS DE FUNCIONAMIENTO

#### **ENCENDER EL DISPOSITIVO**

Después de encender el dispositivo el indicador verde de alimentación se iluminará. Inmediatamente después de encender el dispositivo se ejecutará una auto-prueba. Se comprobarán todas las funciones internas del

FEDERICO JOSE BRANI *<i>Chamen* () MEO¡CAL S.A.

GABRIEL SERVIDIO CO-DIRECTOR TECHNICO<br>
M.N. 15.957 MR - 16.951 / CULTURE<br>
JOHNSON & JOHNSON MEDICAL S.A.

dispositivo. El funcionamiento adecuado se confirma mostrando el texto "Biosense Webster". Si ocura error, se mostrará un mensaje de error correspondiente (véase Mensajes de Error).

Las funciones del Generador de RF STOCKERT, así como las de todos los accesorios, pueden comprobarse muy fácilmente con la STOCKERT TESTBOX III. Esta herramienta debe encargarse en un pedido separado. ~

#### PRUEBA DE FUNCIONAMIENTO DE LOS ACCESORIOS SUMINISTRADOS (SIN STOCKERT TESTBOX 111)

Johnson&Johnson

Los catéteres se prueban con los respectivos cables de conexión enchufados. El catéter deseado se selecciona utilizando la tecla de activación "Catheter" (Catéter). Después de seleccionar el tipo de catéter, se muestra el correspondiente programa de uso. Las funciones del dispositivo pueden comprobarse con la srOCKERT TESTBOX III. Si hay conectores unipolares conectados o si el dispositivo se fija en el modo unipolar, debe utilizarse un electrodo indiferente.

El indicador de electrodo indiferente indica que el electrodo indiferente que ha sido conectado está funcionando correctamente, o si éste parpadea pide que se conecte un electrodo indiferente. Las pruebas para el modo "externo" se describirán en cada caso.

#### INFORMACiÓN IMPORTANTE PARA LA UTILIZACiÓN

#### CONEXIÓN ENTRE EL DISPOSITIVO Y EL CATÉTER DE ABLACiÓN

Conecte el catéter deseado al dispositivo utilizando el cable de conexión correcto.

#### PRECAUCiÓN

Asegúrese de que los catéteres estériles y los conectores del cable estén completamente secos. Asegúrese de que los catéteres controlados por temperatura se hayan refrescado a la temperatura ambiente antes de usarlos.

#### CONEXiÓN DE LOS CATÉTERES DE ABLACiÓN CONTROLADA POR TEMPERATURA

Los catéteres de ablación controlada por temperatura se conectan al Generador de RF STOCKERT utilizando el cable de conexión para catéteres de ablación controlada por temperatura.

Si se pulsa la tecla **CATHETER** (CATÉTER) la pantalla mostrará el tipo de catéter seleccionado actualmente. En cuanto se pulsa la tecla **CATHETER** (CATÉTER) sin soltar durante 3 segundos, se muestra el mensaje "Select Catheter" (Seleccionar Catéter).

Este mensaje pide al usuario que seleccione el tipo de catéter de ablación controlada por temperatura. Seleccione el tipo de catéter apropiado utilizando el **BOTÓN** GIRATORIO.

- ~ Biosense Webster
- B/Webster Fast
- Dual Sensor *Bmm* Thermo Cool
- Manual unipolar
- S/W temp bipolar
- ~S/W dou ble cath
- B/W split tip
- ~Cardio Rhythm 7 Rf
- ~Casio Fluttr 7 Rf
- EPT Thermistor
- 
- Elecath Genesis ~
- Bard
- Daig
- Mainsfield

Para programar y confirmar el catéter seleccionado, utilizando el BOTÓN GIRATORIO, pulse STOP (DETENER), El modo de usuario adecuado se cambiará automáticamente con esta secuencia por el Generador STOCKERT EP-SHUTTLE.

#### NOTA IMPORTANTE PARA EL USO DE LA SELECCiÓN DE CATÉTER "MANUAL UNIPOLAR"

Este modo está previsto para el uso de catéteres sin sensores de temperatura. Por tanto, no se mostrará ninguna temperatura. La función de seguridad "Temp cut-off" (Valor de Corte de Temp) no está disponible. ¡Utilice este modo sólo con configuraciones de salida de corriente moderada!

FEDERICO JOSE BRANI APODERADO <del>หอน</del>ป[งต์ หะลน MEDICAL S.A.

GABRIEL SERVIDIO CO DIRE M.N. 15, JOHrJSON

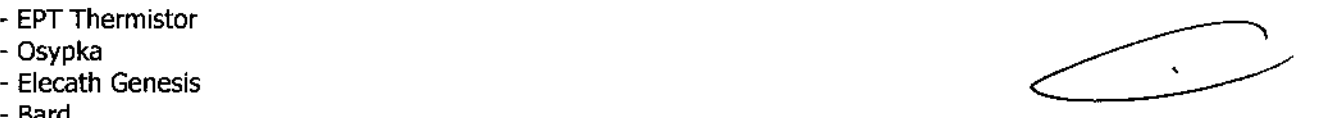

730

-<br>FOL 10

Johnson-Johnson

## 7306

M.  $FQ \cup Q$ 

#### **NOTA IMPORTANTE**

Por favor asegúrese de seleccionar el tipo de catéter apropiado para cada caso. La selección de un tipo de catéter inapropiado puede conducir a un mal funcionamiento o resultados indeseables. Si se ha seleccionado un tipo inapropiado de catéter simplemente vuelva a pulsar sin soltar durante 3 segundos la tecla CATHETERE (CATÉTER) para volver a seleccionar el tipo de catéter.

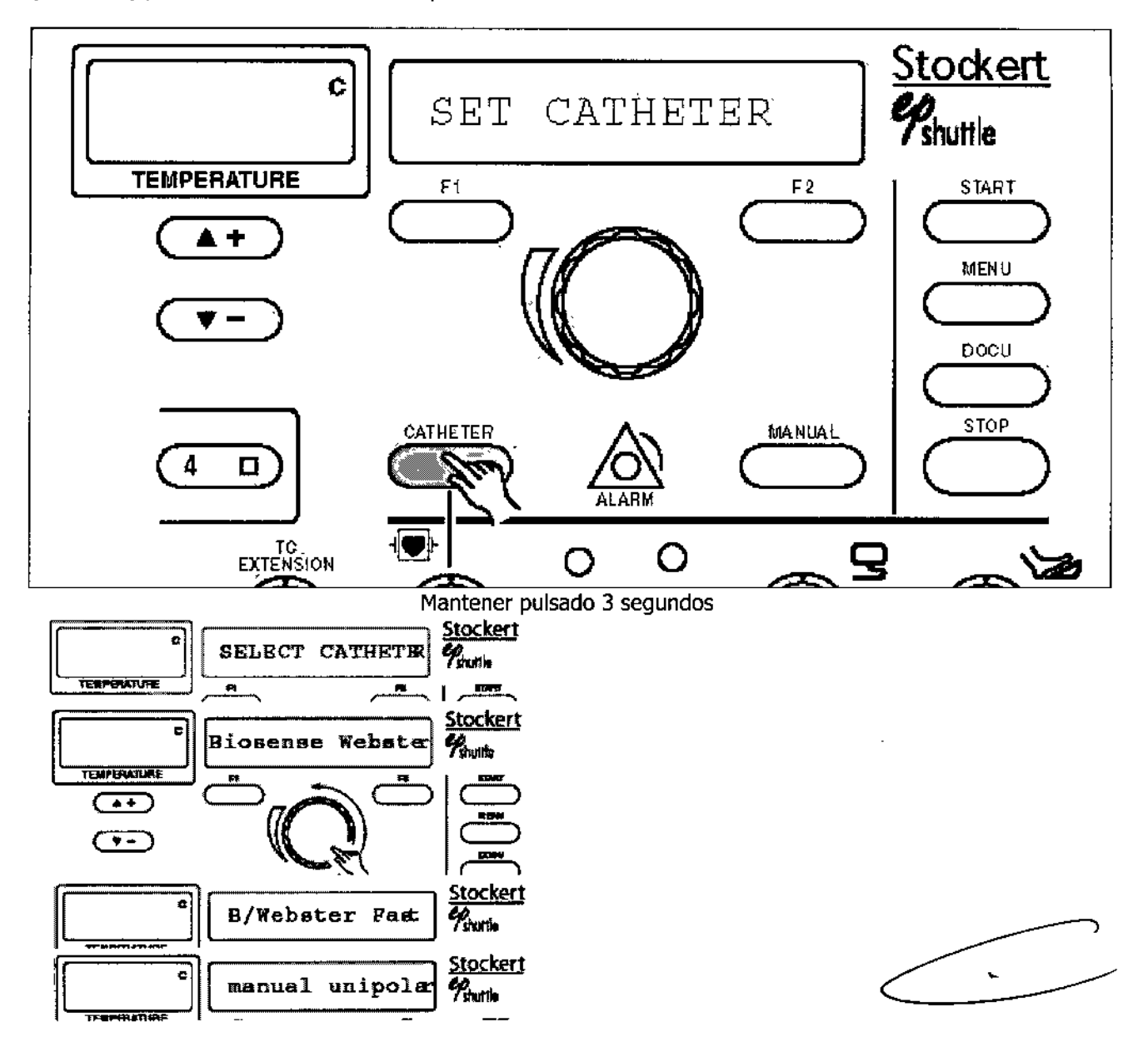

#### NOTA IMPORTANTE PARA EL USO DE LA SELECCIÓN DE CATÉTER "MANUAL UNIPOLAR"

Este modo está previsto para el uso de catéteres sin sensores de temperatura. Por tanto, no se mostrará ninguna temperatura. La función de seguridad "Temp cut-off" (Valor de Corte de Temp) no está disponible. iUtilice este modo sólo con configuraciones de salida de corriente moderada!

#### **NOTA IMPORTANTE**

Por favor asegúrese de seleccionar el tipo de catéter apropiado para cada caso. La selección de un tipo de catéter inapropiado puede conducir a un mal funcionamiento o resultados indeseables. Si se ha seleccionado un tipo inapropiado de catéter simplemente vuelva a pulsar sin soltar durante 3 segundos la tecla CATHETER (CATÉTER) para volver a seleccionar el tipo de catéter.

F&DÈRICO JI **Zéram** APOPÉ <del>on J</del>oharen **MEDICAL S.A.** 

GABRIEL STRVIDIO CO-DIRECTOR TECNIC 18.851 JOHN GON & COHNSON MEDICAL S.A.

Johnson-Johnson

# 7 3V

### ABLACIÓN DE RF CON CATÉTERES DE ABLACIÓN CONTROLADA POR TEMPERATURA

#### PREPARACIÓN

Existen dos tipos diferentes de catéteres de ablación controlada por temperatura:

- 1. catéteres de ablación controlada por temperatura unipolares
- 2, catéteres de ablación controlada por temperatura bipolares

Si se utilizan catéteres de ablación controlada por temperatura unipolares, o el modo unipolar, el paciente debe estar conectado a un parche electrodo indiferente. Tras la colocación correcta del parche electrodo indiferente, éste se conecta al dispositivo con el cable de conexión al electrodo indiferente.

#### FUNCIONAMIENTO

El catéter de ablación controlada por temperatura se conecta al dispositivo utilizando el cable de conexión al catéter de ablación controlada por temperatura. Tras pulsar la tecla CATHETER (CATÉTER) aparecerá el mensaje "SELECf CATHETER (SELECCIONAR CATÉTER)" en la pantalla. Ahora se puede utilizar el BOTÓN GIRATORIO para seleccionar el tipo de catéter cardíaco conectado. luego debe pulsarse la tecla STOP (DETENER), la cual conduce al MODO DE FUNCIONAMIENTO ABlACIÓN CONTROlADA POR TEMPERATURA CON CATÉTERES DE ABLACIÓN CONTROLADA PORTEMPERATURA. (Ver Manual del Usuario)

#### SECUENCIAS DE PROGRAMA

#### Modo controlado por temperatura automáticamente ("F1" o "F2")

Con ajuste automático del generador de RF e incremento optimizado en dependencia del catéter seleccionado. El valor indicado arriba de la tecla F1 representa la temperatura deseada. El valor indicado arriba de la tecla F2 representa la limitación de potencia deseada. El valor resaltado puede cambiarse mediante el botón giratorio. Los valores pueden resaltarse pulsando la tecla Fl o F2 correspondiente. La selección de uno u otro valor no influye en la secuencia del programa.

#### Modo controlado con potencia manual ("MANUAL")

Con ajuste manual del generador de RF en el sentido convencional. La temperatura sólo se supervisa, pero no tiene influencia en la salida del generador de RF.

Inmediatamente después de encender el dispositivo el sistema entra en modo controlado automáticamente por temperatura, con temperatura deseada de 65°C y limitación de potencia (30 Vatios) (Modo por defecto)

#### PROGRAMACIÓN DE LA ABLACIÓN NOMINAL TEMPERATURA Y TIEMPO DE ABLACIÓN

La temperatura de ablación nominal puede seleccionarse con las teclas TEMPERATURE (TEMPERATURA) en incrementos de 5 grados Celsius o de manera continua utilizando el BOTÓN GIRATORIO.

Es posible, sin embargo, cambiar la temperatura de ablación nominal durante la aplicación de RF.

la selección continua durante la ablación funciona pulsando la tecla de función Fl y utilizando el BOTÓN GIRATORIO.

#### NOTA

La máxima temperatura programable de ablación nominal se limitará a través de "Temp. Limit (Limite de Temp.)". Sólo es posible seleccionar una temperatura que sea 5 grados Celsius inferior al límite de temperatura programado.

Las teclas del TEMPORIZADOR pueden utilizarse para programar el tiempo apropiado de ablación en incrementos que pueden ir de 5 segundos hasta 999 segundos.

Para seleccionar valores continuos del temporizador utilice el BOTÓN GIRATORIO inmediatamente después de haber pulsado la tecla + o - debajo de "TIME (TIEMPO)".

#### MODO CONTROLADO POR TEMPERATURA CON UMITACIÓN DE POTENCIA ~

En modo controlado automáticamente por temperatura con limitación de potencia el dispositivo fijará la salida RF óptima según el tipo de catéter seleccionado. En cualquier caso, sin embargo, nunca se excederá el límite de potencia seleccionado. Aunque no se alcance la temperatura nominal debido a un contacto inestable del catéter, la temperatura se ajusta al valor deseado preseleccionado. La configuración manual de la salida no está disponible en el modo controlado automáticamente por temperatura con limitación de potencia.

**DERICALLOGIE GRANI APOLITADO** ииси-{{c} илоп MEDICAL S.A.

ɗABBi≒⊦ SERVIDIOU ⊳oráector⁄ féérico сł 15.957 M.P. 18.851 <sup>(Ini</sup>son medical s.a.

M.,  $\Delta$ FOL 10

Johnson&Johnson

## **730 B**

La tecla F1 y el **BOTÓN GIRATORIO** pueden utilizarse para programar y seleccionar la apropiad poninat ablation temperature (temperatura de ablación nominal). La pantalla resaltará la nominal temperature (temperatura nominal) en cuanto se pulse la tecla F1.  $\blacksquare$  ,  $\blacksquare$  ,  $\blacksquare$  ,  $\blacksquare$  ,  $\blacksquare$ 

La tecla F2 y el **BOTÓN GIRATORIO** pueden utilizarse para programar y seleccionar la apropiada maximum applied power (potencia máxima aplicada).

La pantalla resaltará la maximum applied power (máxima potencia aplicada) en cuanto se pulse la teclà £2<sup>0</sup>:

El **BOTÓN GIRATORIO** cambiará sólo el valor resaltado. Durante la ablación estos valores pueden cambiarse de una forma similar a la descrita, sin embargo, en cuanto se cambia el power limit (límite de potencia) se mostrará la actual applied power (potencia aplicada real).

#### **MODO MANUAL**

Utilice el **BOTÓN GIRATORIO** para ajustar la salida RF. El valor marcado es la potencia RF (punto de ajuste de Vatios) que se muestra como WS en la pantalla. La potencia de salida proporcionada puede obtenerse en el diagrama de potencia de salida,

La pantalla del PC indica la temperatura actual en la punta del catéter. la temperatura no se ajusta automáticamente. Se recomienda aumentar la potencia de salida cuidadosamente tras iniciar la ablación. El "Temp. cut-off (Valor de corte de temperatura)" limitará la temperatura máxima en modo manual también. El tiempo de retardo en el calentamiento del tejido debe tomarse en cuenta cuando se configura la salida.

#### INICIO DE LA ABLACiÓN CON LAS TECLAS START (INICIO) *I* STOP (DETENER)

La tecla START (INICIO) inicia la ablación con los valores seleccionados.

La tecla STOP (DETENER) interrumpe el procedimiento de ablación actual. El tiempo de ablación se mantendrá con el valor actual.

El proceso de ablación puede reanudarse volviendo a pulsar la tecla START (INICIO). Si ha caducado el tiempo de ablación el procedimiento de ablación se detendrá.

#### INICIO DE LA ABLACIÓN CON EL PEDAL '

Al presionar el PEDAL se iniciará la ablación. Si se libera el pedal el procedimiento de ablación se interrumpirá y el temporizador de ablación se pondrá a cero, Si ha caducado el tiempo de ablación ésta se detendrá. El final de la ablación será indicado con un pitido.

En cualquier caso puede detenerse la ablación al pulsar la tecla **STOP** (DETENER) en el generador. la tecla **STOP** (DETENER) anula la señal del PEDAL

#### FORMAS DE OPERACIÓN

Electrocirugía bipolar:

- En este caso son utilizados dos electrodos (generalmente iguales, como las puntas de una pinza o tijera), que funcionan como los electrodos activos y de retorno del modo monopolar;
- Este modo es restricto a pequeños volúmenes de tejido, en la región vecina de los electrodos;
- Por eliminar la corriente de dispersión, el riesgo de quemaduras en otras partes del cuerpo del paciente es menor
- Es utilizado principalmente para coagular tejidos finos, como en neurocirugía, ginecología y oftalmología;
- La potencia eléctrica involucrada en el modo bipolar es mucho menor que en el monopolar.

La figura siguiente demuestra el circuito de la topología bipolar.

**пуркі** GAB

TECNICO co-piheorof 15.957-M.P. 18.851 **IDHNSON & JOHNSON MEDICAL S.A.** 

*.JO ANI* \_riADOwwon.(fel.csom MEDICAL S.A.

### Johnson-Johnson

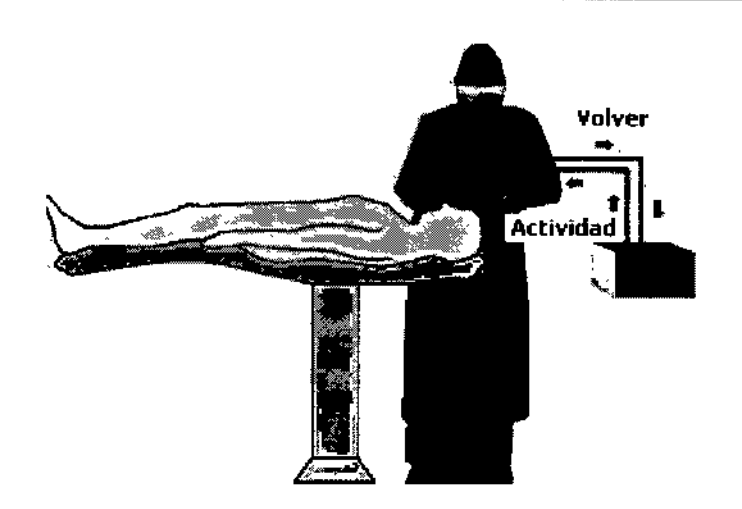

#### Electrocirugía Monopolar:

- El tejido es cortado y/o coagulado por formar parte de un circuito eléctrico que incluye un generador de RF, amplificador, cables y electrodos;
- La corriente de RF es conducida al lugar de la cirugía por un cable y un electrodo activo;
- La corriente retorna a través de un electrodo de dispersión (placa de retorno), generalmente colocada en lugar eliminado del sitio quirúrgico, y del cable de retorno;
- Efecto térmico es .producido por la resistencia eléctrica del tejido a *RF y* por la alta densidad de corriente en el lugar (y no por el calentamiento del electrodo de aplicación, como en el eletrocauterizador);
- Para evitar calentamiento y quemaduras en el paciente en la región de retomo de la corriente, el electrodo de dispersión debe tener una superficie de contacto grande para ofrecer un camino de baja resistencia y baja densidad de corriente;
- Algunos equipamientos disponen de un circuito de seguridad que compara la corriente fluyendo por el cable del electrodo activo con la corriente de retorno por el cable de electrodo de dispersión. Si hubiera desbalance y señal que parte de la corriente está retomando por otro camino (y portando atravesando el paciente por otra región), lo que puede ocasionar quemaduras si hubieran densidades de corriente suficientes, En este caso el equipamiento es automáticamente desconectado y una alarma es accionada

Existen cuatro componentes en el circuito monopolar (figura siguiente):

- Generador
- Electrodo Activo
- Electrodo de Retorno
- **Paciente**

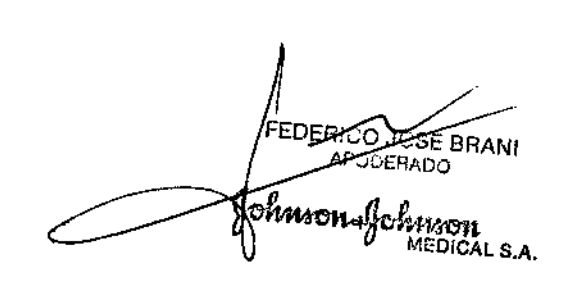

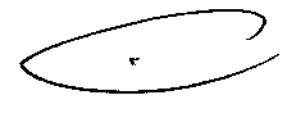

N۸  $\Delta$ eou (C

**ABRIEL** DIO **CO-DIRECTÓR TECNICO** M.N. 16.952-M.P. 18.851 JOHNSON & JOHNSON MEDICAL S.A.

#### Johnnon-Johnnon Cable de actividad Electrodo activo Unidad Alta Densidad de Corriente Electroquirúrgica Electrodo Activo Electrodo Dispersivo Cáble de Electrodo COnWnle de baja . Retomo de comente. UEC l. d~slded Electrodo de dilpersron 6 Dispersivo (Placa) la corriente se concentra por el electrodo activo para produdr el cOrte o la CQ,3gulación, se disipa por ei Las flechas indican el camino de la corriente eléctrica en una electrodo para evitar la dispersión de las quemelduras UEC monopolar. al paciente.

*Circuito de la topologíá monopolar*

#### **Instrucciones para la aplicación de la placa de retorno al paciente**

Como las ocurrencias relacionadas a la placa de retorno son, en la gran mayoría de los casos, fácilmente solucionadas a través de la observación de los criterios de colocación de la placa, serán descritos a continuación algunos criterios que deben ser observados para la utilización correcta de la placa de retorno.

I. *Elección del Lugar de Aplicación:*

Escoger una región muscular bien vascularizada, próxima a la incisión, evitando aplicar la placa sobre cicatrices, prominencias óseas, tejidos adiposos, prótesis metálicas, electrodos de ECGy cables.

No aplicar la placa en regiones que soporten peso, tales como glúteos. No aplicar la placa en toda y cualquier región donde pueda ocurrir cúmulo de líquidos.

la Placa Electroquirúrgica debe ser colocada lo mas próximo posible del lugar de la incisión respetándose las instrucciones arriba. se debe evitar que el trayecto recorrido por la corriente eléctrica pase por otros elementos que puedan servir de elemento tierra, o provocar fugas de corriente, tales como, marca-pasos y electrodos.

#### *11. Preparación de la piel para aplicación:*

- Tricotomizar todos los pelos del lugar para la aplicación
- Limpiar y secar el lugar
- Las soluciones desinfectantes y anti-sépticas y las lociones deben ser removidas.
- Secar completamente la piel en caso que haya sido utilizado alcohol.

#### III. *Aplicación de la Placa <sup>a</sup> la Piel del Paciente*

Posicionar la placa facilitando siempre el acceso a la aleta metálica donde el cable es conectado para garantizar una buena inspección y el fácil acceso.<br>Tedes de la provincia de la provincia de la provincia de la provincia de la provincia de la provincia de la pr

Italim *MEDICA!.* S.A. .II)HNSGN&: 9N.MEDICAlS.A.

FODERADO CO-BRIEL SERVIDIO **M.N.** 15457 M.P. 16.851

 $\bar{\mathbf{v}}$ 

- Siempre que sea posible, aplicar la placa en dirección perpendicular al corte.
- Iniciar la aplicación, presionando uno de los bordes y proseguir así hasta el borde opuesto evitar la formación de burbujas de aire y asegurar un buen contacto.

Johnson-Johnson

- Para prevenir dobleces de la piel bajo la placa, no estire la piel en el momento de la aplicación de la placa.
- Un buen contacto de gel adhesivo y de adhesivo de los bordes de la placa con la piel es muy importante para garantizar una dispersión segura de la corriente eléctrica.
- Posicionar la placa y el cable de modo que el cable no levante la placa de la piel del paciente.
- No enrolle la placa alrededor de un miembro para que los bordes de la placa no se sobrepongan (Lea ítem utilización en pediatría), Si el diámetro del miembro fuera pequeño demás a punto de ocurrir la sobre posición de los bordes de la placa, y no hubiera otro local para aplicación, aplique la placa en espiral.
- IV. *Remoción de la Placa de la Piel del Paciente*
- La placa debe ser retirada después de la cirugía, levantando lentamente el borde opuesto a la aleta metálica, La placa no debe ser removida levantándose la aleta metálica, la traba o el cable;
- La remoción de la placa con rapidez puede causar traumatismos cutáneos, principalmente en pacientes ancianos o recién nacidos con pieles sensibles.

#### V, *Locales para Aplicación de la placa*

La placa debe ser colocada de modo de evitar la presencia de electrodos, marca-pasos o cualquier otro dispositivo capaz de servir de "tierra" en el camino a ser recorrido por la corriente eléctrica.

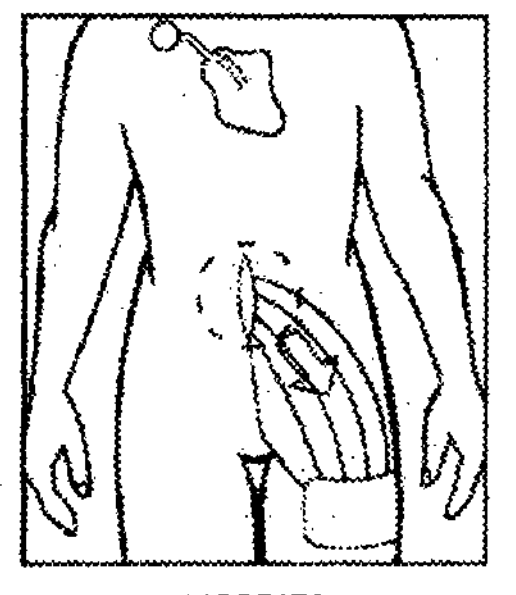

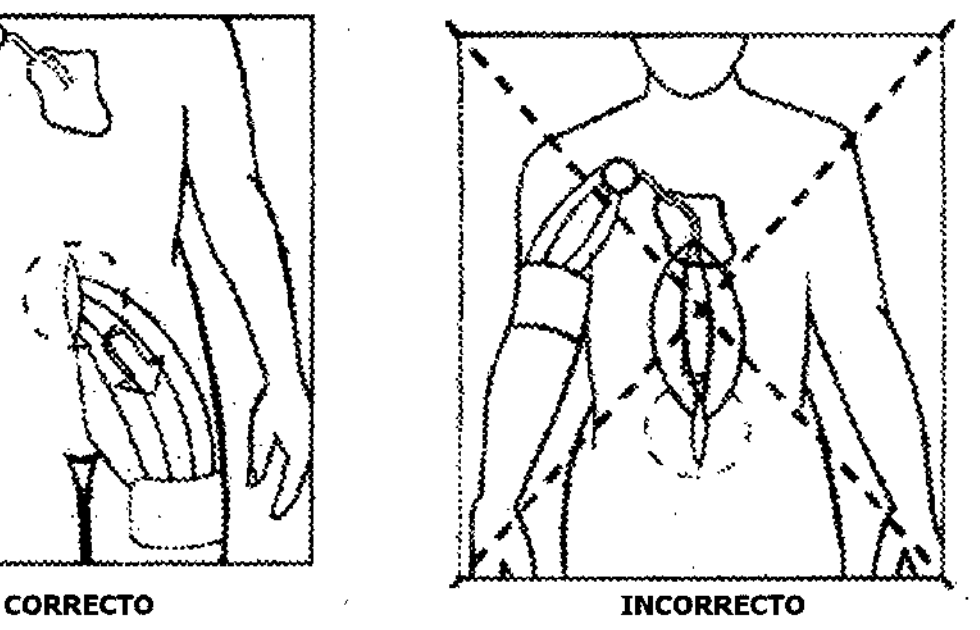

*La placa no debe ser posicionada de forma que el corazón quede situado entre la misma* y *el sitio quirúrgico.*

**DERICO OSE BRANI** APODERNO ron. Johnson MÉDICAL S.A.

GABRIEL SERVIDIÓ<sup>4</sup><br>co-director recnico .N.l .957)A.P.18.851

JOHNSO<del>N & J</del>OHNSON MEDICAL S.A.

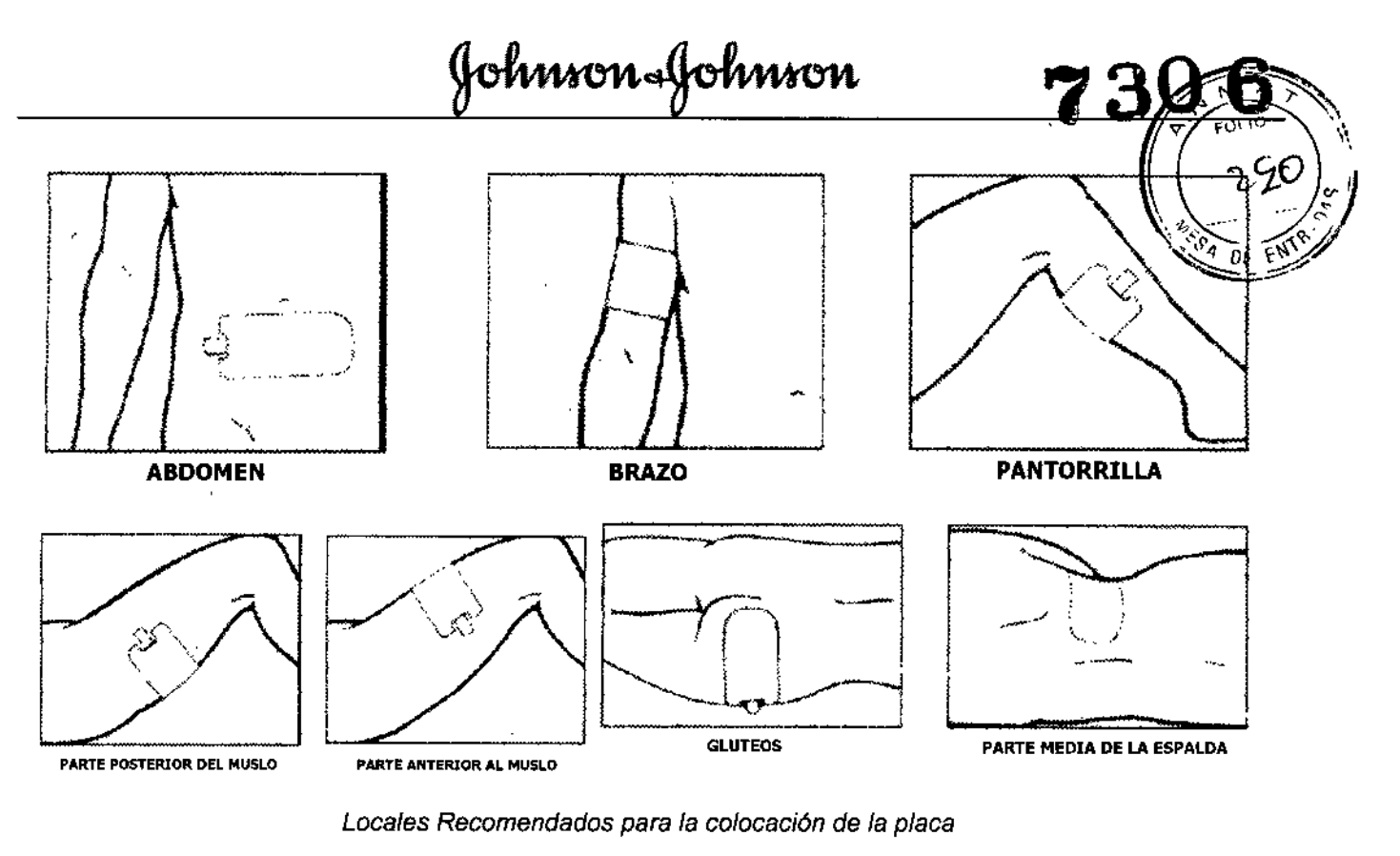

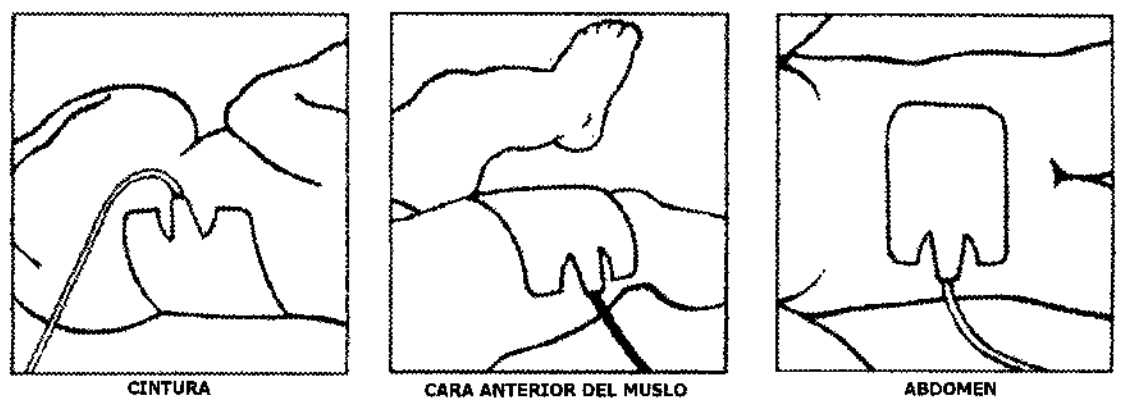

Locales Recomendados para la colocación de la placa en procedimientos pediátricos

**FEDERICO JOSE BRANI** Johnsn-Golmon sv

GABRIEL SERVIDION

#### RESUMEN DE OPERACIÓN EN CASO DEL USO DE SOFTWARE EPWIN

Este capítulo resume los pasos para realizar un procedimiento de ablación utilizando el softw para documentación:

Johnson&Johnson

- 1. Configure el software EPW1N según sus preferencias personales
- 2. Seleccione el icono de nueva página en la barra de menús
- 3. Asigne un número 10 alfanumérico para su paciente (máximo de 11 caracteres)
- 4. Pulse la tecla Enter
- 5. Introduzca el nombre y el apellido del paciente
- 6. Rellene los datos del paciente y la pantalla de información del paciente
- 7. Inicie su ablación cada pulso será documentado y guardado automáticamente
- 8. Cada pulso puede ser analizado después de finalizado, colocando el cursor en el gráfico X/Y.
- 9. Para imprimir un informe seleccione el icono de información de ablación en la barra de menú superior
- 10. Haga doble elie con el puntero en el campo Ustatus (estado)" de manera que cada pulso que desee incluir en el informe quede "seleccionado'
- 11. Rellene los campos de la hoja "user (usuario)" de la ventana "ablation information (información de la ablación) y luego seleccione la hoja "report selected RF pulse (informar pulso de RF seleccionado)"
- 12. Seleccione el botón "print (imprimir)"

Al final del procedimiento usted debe seleccionar el icono de puerta en la barra de menú superior para salir del programa.

#### INDICACIONES

El Generador de Radiofrecuencia 5tockert 70 y los cables accesorios están indicados para el uso en conjunto con un catéter compatible para propósitos de ablación cardíaca. Refiérase a las Instrucciones de Uso específicas del catéter y a sus indicaciones de uso,

#### CONTRAINDICACIONES

La ablación cardíaca está contraindicada para pacientes con infección sanguínea o en pacientes que no son tolerantes a ciertas aproximaciones para posicionamiento de catéteres.

#### ADVERTENCIAS Y PRECAUCIONES

#### INSPECCIONES TÉCNICAS DE SEGURIDAD

#### NOTA IMPORTANTE

Para garantizar la seguridad, el mantenimiento, la reparación y seguridad técnica del dispositivo, las inspecciones sólo debe realizarlas el fabricante o una entidad que haya sido autorizada expresamente por el fabricante. Las siguientes inspecciones técnicas de seguridad deben realizarse al menos cada 12 meses y después de cada reparación, en conformidad con la VDE 0750 y la VDE 0751:

- 1. Inspección visual general según la VDE 0751-13,1
- 1.1 La placa de características debe estar pegada y ser legible
- 2, Botón giratorio, fijación, conexión
- 3. Comprobación de conexión segura del conector RF
- 4. Comprobación de conexión segura del pedal

ERICO **POSE BRANT APSOERADE** 5n∢fohnson MEDICAL S.A.

GABRIA DIRECTOR TECNICO Co  $6.957 M.P. 18.851$ **SON MEDICAL S.A.** 

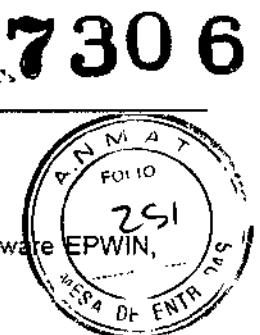

- 7, Comprobación del conector del cable de alimentación
- 8. Comprobación de conexión segura del conector equipotencial
- 9. Comprobación del funcionamiento del pedal

Seleccionar el menú del programa con la tecla "MENU",

Seleccionar "test foot pedal (comprobar pedal)" en el MENU TEST y activar pulsando la tecla Start (Uniciò Instalar pedal y comprobar los siguientes mensajes de pantalla: """'-.:\_- **CALLA** 

*D D.* 1'" <sup>I</sup> **7306**

 $^{(+)}$ 

 $306$ 

- 15 foot pedal open? (¿Está abierto el pedal?)

- Is foot pedal closed? (¿Está cerrado el pedal?)

- Disconnect foot pedal and check display message (Desconectar pedal y comprobar mensaje de pantalla)

10. Medición de la corriente de fugas del dispositivo según la VDE 0751-1 3,3

11. Medición de la corriente de fugas del paciente según la VDE 0751-1 3.3

12. Medición de la impedancia del conductor protector de conexión a tierra según la VDE 0751-1 3.2

13, Medición de la corriente de fugas de RF según la ICE 601-2-2 19.101b.

14. Medición de la salida de RF con catéter a 70 Vatios (100 Vatios) como máximo con carga no inductiva de 100 Ohmios.

15. Medición de la impedancia (Comprobar función de medición a 100 z)

16. Control de la temperatura

- Medición de la temperatura con catéter controlado por temperatura a temperatura ambiente

- Medición de la temperatura con catéter controlado por temperatura a 70°C
- Medición de la temperatura con catéter controlado por temperatura a 100°C

17. Comprobar conexión de electrodo indiferente:

- COnectar catéter unipolar a conector

- COnectar cable de electrodo indiferente sin electrodo indiferente.

- Con el electrodo indiferente no conectado la visualización del electrodo indiferente debe parpadear.

- Haga cortocircuito entre ambos contactos de los clips conectores del electrodo indiferente con un conductor metálico.

- Durante el estado de cortocircuito la visualización del electrodo indiferente debe ser continua.

Cuando utilice dispositivos de ablación por RF tenga en cuenta lo siguiente:

1. El electrodo indiferente debe colocarse con toda su superficie lo más cerca posible del campo operatorio, y debe tener un contacto seguro con el cuerpo del paciente (ver capítulo 2.2)

2. El paciente no debe entrar en contacto con componentes metálicos que tengan conexión a tierra o con una capacidad considerable para conexión a tierra (ej. mesa de operaciones, soportes, etc.) Para ellos recomendamos el uso de fundas antiestáticas.

3. Debe evitarse el contacto de piel con piel (ej. entre los brazos y el cuerpo del paciente), por ejemplo introduciendo gasa seca.

4. Si la ablación por radiofrecuencia y los monitores fisiológicos se utilizan simultáneamente en el mismo paciente, cualquier electrodo de control sin reostatos protectores contra choques de radiofrecuencia debe colocarse lo más lejos posible de los electrodos de ablación, No se recomiendan los electrodos de aguja para el control. De cualquier modo, se recomienda utilizar electrodos de control cuya función sea limitar la corriente de radiofrecuencia.

Se recomienda utilizar un sistema de control con equipos que limitan la corriente de alta frecuencia.

5. Los cables que conectan los electrodos de ablación deben colocarse de manera tal que no toquen ni al. paciente ni a otros cables.

Los electrodos activos temporalmente no utilizados, deben almacenarse lejos del paciente. '

6. Para intervenciones de ablación en partes del cuerpo con pequeños diámetros puede indicarse la técnica bipolar para evitar la ablación no intencional.

7. La salida de corriente debe fijarse en el valor más bajo posible para el propósito correspondiente.

8. Una salida de corriente visiblemente baja o un fallo del dispositivo de ablación con su configuración normal de funcionamiento puede indicar una colocación inapropiada del electrodo indiferente o un mal contacto con el cable conector. (Ver notas 1 y 2)

9. El uso de anestésicos inflamables, óxido de nitrógeno (N20) y oxígeno debería evitarse si se realiza alguna operación en el tórax o en la región de la cabeza, excepto si los gases se extraen o si se utiliza un dispositivo a prueba de anestésicos. Las sustancias inflamables que se utilizan como agentes de limpieza y desinfección, o como disolventes para adhesivos, deben dejarse evaporar antes de utilizar la ablación por rádiofrecuencia.

FEDERICO JOSE BRANI APODERADO MINI (GABRIELA ERVIDIO) vi.5' '5, AST M.P. 18,851  $\tilde{y}$ UPM3CH  $\tilde{y}$  .  $\tilde{y}$  .  $\tilde{y}$  .  $\tilde{y}$  .  $\tilde{y}$  .  $\tilde{y}$  .  $\tilde{y}$  .  $\tilde{y}$  .  $\tilde{y}$  $\overline{\phantom{0}}$ 

Existe el riesgo de que se acumulen líquidos inflamables debajo del paciente o en cavidades del cuerpo como el ombligo o en orificios tales como la vagina. Los líquidos que se han acumulado en estos lugares debeñ eliminarse antes de aplicar el dispositivo. Cuidado con encender gases endógenos. Si se saturan de Bxigeños materiales como algodón, lana y gasa pueden arder con chispas que pueden producirse durante el uso correcto del dispositivo de radiofrecuencia.

Johnnon-Johnnon

10. En pacientes con marcapasos cardíacos o cables marcapasos existe un riesgo de interferencia con la función del marcapasos o de causar daños al mismo. En caso de duda consulte con el departamento de cardiología.

11. la radiación de alta frecuencia emitida por el dispositivo de ablación por radiofrecuencia puede interferir con otros dispositivos de electroablación.

12. Por otro lado, otros dispositivos de ablación por RF pueden interferir con este dispositivo o funcionar simultáneamente en su vecindad inmediata.

13. No está permitido el uso del dispositivo de ablación por RF en locales con riesgo de explosiones. **El** pedal puede funcionar en quirófanos.

14, Todos los accesorios deben revisarse regularmente mediante inspecciones visibles. No se permite el aislamiento discontinuo de los cables.

15. Un fallo del Dispositivo Quirúrgico RF puede provocar un aumento no deseado de la potencia.

16. La ablación de la pared posterior del atrio izquierdo puede provocar una lesión del esófago. Utilice técnicas apropiadas de control.

17, Cuando utilice catéteres de puntas refrescadas, la temperatura del generador que se muestra no representa ya la temperatura real del tejido,

18. Recuerde que cuando se fija la temperatura, lo que está fijando es la temperatura de la punta del electrodo y no la temperatura del tejido cardíaco. Debido al efecto de enfriamiento del flujo sanguíneo la temperatura del tejido cardíaco puede ser más alta que la temperatura que se mide en la punta del catéter.

19. No conecte ni desconecte ningún cable en la parte posterior del generador (cable de conexión de ECG, cable de conexión de GLOBAL PORT (PUERTO GLOBAL), cable de conexión de CONTROL REMOTO, interfaz de bomba CooIFlow®, cable FO) cuando el generador está encendido. Si no respeta esta precaución puede provocar un mal funcionamiento o un daño permanente. cable de conexión de GLOBAL PORT (PUERTO GLOBAL), cable de conexión de CONTROL REMOTO, interfaz<br>de bomba CoolFlow®, cable FO) cuando el generador está encendido. Si no respeta esta precaución puede<br>provocar un mal funciona

7

3

#### INFORMACiÓN IMPORTANTE PARA COMBINACIONES DE SISTEMAS

20. Las conexiones del Generador de RF STOCKERT EP-SHUTTLE para las señales ECG y para la estimulación directa se conectan galvánicamente con la parte del usuario (catéter). Es obligatorio utilizar sólo cables especificas y conectores para el tipo de dispositivo CF (clase de seguridad CF).

Todos los dispositivos identificados con estos conectores tienen que cumplir con los requisitos establecidos en MDD/MPG (con marca CE) para dispositivos de clase 1. El cumplimiento con los requisitos EN 60601-1-1 Y MDD/MPG debe supervisarse y revisarse de una manera adecuada.

21. Los requisitos de la norma europea EN 60601-1-1 deben ser conocidos por el usuario y el integrador de sistemas.

22. La persona que conecta dispositivos y accesorios, los integra o los utiliza es totalmente responsable de este sistema, Ella también es la responsable del respeto de esta norma,

23, Todos los componentes del sistema deben cumplir con los requisitos y normas pertinentes, y deben estar rotulados de acuerdo con estas normas.

24. Si tiene preocupaciones sobre el uso de un componente, usted debe contactar con el fabricante de este componente y revisar esta conexión. En cualquier caso el usuario deberá solicitar un certificado aceptable como precaución.

 $\triangle$ FEDERIC OTORE BRANT GABRIEL SEAVIDIO **APODER&AO** CO-DIRECTOR TECNICOLLO raon. fel mon **EXIMISON MEDICAL S.A.** MEDICAL S.A.

INFORMACIÓN PARA LA SEGURIDAD DE LOS SISTEMAS

25. Un sistema completo debe ser tan seguro dentro del área del paciente como un dispositivo diéctricó . . . . .<br>médico que cumple con la norma IEC 60601-1.

26. Si los dispositivos están conectados entre ellos deben seguir siendo tan seguros para el paciente com o se especifica en las normas lEC 60601-1 e lEC 60601-2.

Johnson-Johnson

Tenga en cuenta que hay una conexión eléctrica directa con el corazón a través de los cables de conexión ECG del generador de RF STOCKERT EP-SHUTTLE. El uso indebido de estas conexiones puede ser peligroso para la vida del paciente. Por favor cuide que la corriente de fugas del sistema conectado en cualquier combinación de sistemas nunca sea superior al valor máximo aprobado (corriente de fugas del paciente 0,01 mA).

Tenga en cuenta que la corriente de fugas de radiofrecuencia del sistema se verá afectada negativamente por los componentes adicionales del sistema. Los valores límite de la norma lEC 60601-2-2 son los valores máximos a alcanzar, Las derivas de línea base de las señales de ECG de superficie son indicadores de corrientes de fugas de frecuencias radioeléctricas a través de electrodos adhesivos.

El calentamiento de estos electrodos adhesivos genera un de-offset que provoca una deriva de línea base, En este caso la combinación del sistema debe revisarse para evitar corrientes de fugas descontroladas. El dispositivo ECG, sin embargo, podría ser inadecuado para esta aplicación. Puede ser también que los electrodos de superficie tengan una impedancia de contacto demasiado alta. En todos los casos la corriente de fugas descontrolada podría conducir a quemaduras en los electrodos de ECG de superficie, El tratamiento debe detenerse completamente,

Varios de dispositivos ECG permiten conectar directamente un estimulador. **El estimulador debe desconectarse antes de aplicar la radiofrecuencia (conexiones de liberación).** Esto ocurre debido a una conexión paralela entre la salida del generador de RF y el estimulador. Por tanto, el extremo frontal del estimulador y posiblemente los aislamientos de seguridad del estimulador serán destruidos.

27. Sólo pueden conectarse a esta unidad Equipos Electromédicos Clasificados. Si el PC no cumple con las Normas lEC 60601-1/ UL 2601-1, la distancia entre el PC y el paciente debe ser de al menos 1,83 m (6 pies) y el sistema de PC debe cumplir con la UL 1950 / lEC 950. Los equipos médicos conectados eléctricamente con el Generador de RF STOCKERT EP-SHUTTLE deben cumplir con la IEC 60601-1, que es la Norma para Sistemas Médicos.

#### **ACCESORIOS**

#### CUIDADO DE LOS ACCESORIOS

Tenga en cuenta lo siguiente para evitar el desgaste prematuro de los accesorios:

CONEXIÓN DEL CABLE PARA CATÉTER DE ABLACIÓN CONTROLADA POR TEMPERATURA Limpie y esterilice antes y después del uso.

CONEXIÓN DEL CABLE PARA ELECTRODO INDIFERENTE

Limpie y desinfecte antes y después del uso, Consulte las Instrucciones de Uso del parche electrodo indiferente.

#### PEDAL

La superficie de los pedales protegidos contra explosión puede desinfectarse con desinfectantes disponibles en el mercado, No transporte el pedal sosteniéndolo sólo por el cable. No enrolle el cable demasiado apretado alrededor del pedal.

#### EVENTOS ADVERSOS

El Sistema no presenta efectos adversos

#### ESTERILIDAD

Los equipos no son estériles.

FEDERICO JOSE BRANI ••• ERADO Non-llol <sup>и</sup>иоп CAL S.A

**730**

m 10

ABRIAL CO-DIRECTOROGO MN. 15.957 M.P. 18.851 iohnsón é JOHNSON MEDICAL S.A.

#### **LIMPIEZA <sup>Y</sup> DESINFECCIÓN DEL DISPOSITIVO** *v" ;¡j~* '¡-

entre humedad al dispositivo. Compruebe periódicamente que no exista una acumulación excesiva de polvo y " / s<br>desechos en el área de entrada del ventilador (parte inferior de la unidad). Elimine los materiales narre // Limpie y desinfecte el dispositivo sólo con agentes no inflamables y no explosivos. Asegúrese de evitar que desechos en el área de entrada del ventilador (parte inferior de la unidad). Elimine los matèriales, no deseados cepillando o limpiando la zona ligeramente.

Johnson-Johnson

#### **Precaución**

No utilice agentes que contengan acetona para limpiar el dispositivo. La superficie del dispositivo puede limpiarse con jabón y un paño suave humedecido con agua. Utilice Lysoform o Kodan para desinfectar.

#### **Precaución**

Utilice sólo un paño suave cuando desinfecte el panel frontal. Si es imposible evitar la limpieza o desinfección del dispositivo con agentes inflamables o explosivos, éstos deben evaporarse completamente antes de encender el dispositivo de ablación por RF,

#### UMPIEZA, DESINFECCIÓN Y ESTERILIZACIÓN DE LOS ACCESORIOS

Antes de esterilizar los cables y conectores estos deben limpiarse y desinfectarse en una solución para desinfección. Para evitar daños a las partes plásticas asegúrese de seguir cuidadosamente las instrucciones del fabricante del desinfectante sobre su duración y concentración.

Tras la desinfección, enjuague los accesorios y enróllelos en un paño seco para esterilización o colóquelos en un escurridor. Cuando coloque los accesorios en un escurridor no los comprima ni los apile demasiado fuerte.

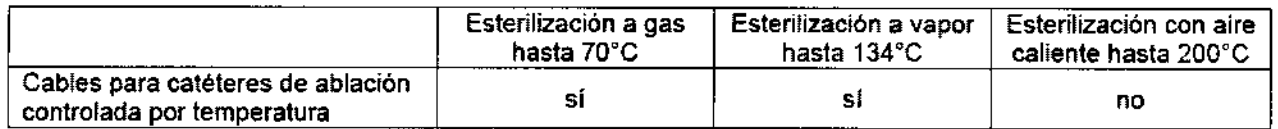

#### **Conservación:**

O-50°C, hasta 90% de humedad relativa, sin condensación.

Listado de fabricantes

Stöckert GmbH Botzinger Straße 72 79111 Freiburg Alemania Accellent, Inc Calle Hertz 1525-6 Parque Industrial Bermudez Ciudad Juarez, 32470 México Affinity Medical Technologies 3545 Harbor Blvd Costa Mesa, CA 93626 Estados Unidos CORDIS de México Circuito Interior Norte, # 1820 Parque Industrial Salvacar Juarez, Chihuahua 32599 México Biosense Webster, Inc\_ Parque Industrial Salvacar Juarez, Chihuahua 32575 México Biosense Webster, Inc. 3333 Diamond Canyon Rd. Diamond Bar, CA 91765 Estados Unidos Blosense Webster, Inc. 15715 Arrow Highway Irwlndale, CA 91706 Estados Unidos

FEDZAICO JÓSE BRANI PODERADO ".\_.IW1.,""l<

73U

 $\geq$ 

FOL 10

**GABRIEL SERVIDICAL**<br>CO-DIAECTOR TECNICO .N.I15-.9 7 M.P. 18.851 JOHNSON & JOHNSON MEDICAL S.A.

#### STOCKERT GENERATOR AND ACCESSORIES = STOCKERT, generador y accesorios

#### (Cables y conectores)

Los cables de conexión han sido diseñados para conectar varios dispositivos al:

Generador-RF STOCKERT (incluye los cables destinados a conectar los distintos tipos de catéteres electrofisiológicos al generador)

Johnson&Johnson

• ECG

los hay:

J) *Estériles (conexi6n a ECG;conexión catéter-generador)*

#### *2) Noestériles*

Antes de su uso debe leer estas instrucciones de uso exhaustivamente.

#### características especiales

#### J) *Estériles*

#### *Esterilidad*

Los cables fueron originalmente esterilizados por vapor a 134°C. Esto es válido únicamente si el producto se encuentra en su empaque original y el mismo no está abierto ni dañado.

#### *Reesten'lización*

Los cables pueden esterilizarse por vapor (temperatura hasta 134°C) durante un máximo de 30 minutos. Puede repetirse el ciclo hasta 10 veces,

#### *Limpieza y desinfección*

Antes de esterilizar, los cables de conexión deberían limpiarse y desinfectarse en un baño de desinfección. Desinfectantes recomendados: Lysoform, Kodan o Alcohol Isopropílico 70%. la limpieza y desinfección debe llevarse a cabo únicamente con agentes no inflamables y no explosivos. No deben utilizarse agentes que contengan acetona.

Luego de desinfectar los cables de conexión enjuáguelos con agua limpia y puede envolverlos secos antes de esterilizarlos o puede colocarlos en un escurridor. Al realizar esto último, asegúrese de no enroscarlos, apretarlos o estrangularlos.

Debido a fa diversidad de los métodos disponibles de esterilización, por favor contacte al proveedor de sistema de esterilización para obtener más información acerca del proceso involucrado.

#### *"Usar* antes de"

Utilizar el cable extraído de su envase original, estéril, siempre y cuando el uso sea previo a la fecha declarada en la leyenda "usar antes de". Si esta fecha se ha superado antes de su primer uso, debe reesterilizar el cable.

#### *Indicaciones de Uso sugeridas*

Remueva el cable de su empaque y colóquelo en un área de trabajo estéril. Conecte el cable por la punta no marcada al catéter. Conecte el cable por la punta marcada al Generador-RF.

#### *Advertencias*

El empaque estéril y el cable deben ser inspeccionados antes del uso.

#### *2) Noestériles*

*Limpieza*

FDERICC MEDICAL S.A.

GABRIE CO-DIRECTORATEORI M.N. 15.95/ M.P. 18.851 **IOHNSON & JOHNSON MEDICAL S.A.** 

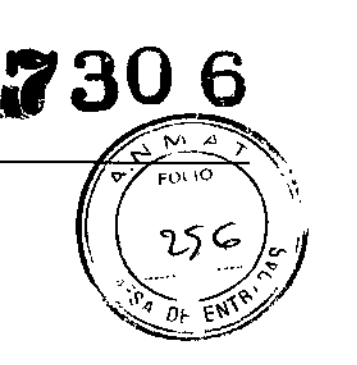

## Johnson•Johnson

 $306$  $\sim$   $\sim$   $\sim$   $\sim$   $\sim$ 

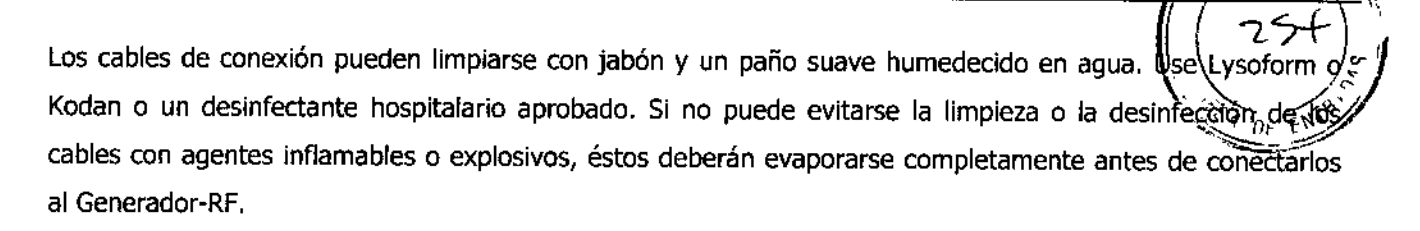

#### Características comunes

#### *Indicaciones de Uso sugeridas*

Conecte los cables como se describe en el manual de usuario del dispositivo. Por favor, ponga atención en el código de colores de los conectores.

#### *Advertencias*

Chequee el cable antes de su uso.

No use más el cable cuando éste presente un daño mecánico.

Por favor, considere también el Manual de Usuario de los dispositivos conectados.

El uso de este producto médico representa un daño biológico potencial.

Por favor, refiérase a los requerimientos locales relativos al descarte de los accesorios. Para asegurar la eliminación apropiada del dispositivo tiene la posibilidad de devolverlo a su persona de contacto o puede retornarlo a Stockert GmbH libre de costo.

#### *Símbolos utilizados en las instrucciones de uso*

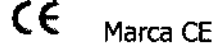

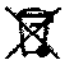

Retiro selectivo de productos eléctricos y electrónicos (aplicable a UE)

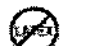

Libre de látex

**STERILE**  $\parallel$   $\parallel$  Esterilizado por vapor o calor seco (cuando corresponda)

La descripción y las especificaciones sólo son informativas y están destinadas exclusivamente a describir de forma *genérica 105cables de conexión y no están dadas de ninguna manera como garantía del cable.*

listado de fabricantes Biosense Webster, Inc. 15715 Arrow Highway Irwindale. CA 91706 Estados Unidos CORDIS de México Circuito Interior Norte, # 1820

DERICO **BRANI** 00. Version `SF . MEDICAL S.A.DIRECTOR TECNICO 15.957 M.P. 18.851 **ЛОНИКОД A JOHNSON MEDICAL S.A.**<br>A JOHNSON MEDICAL S.A.

Johnnon-Johnnon

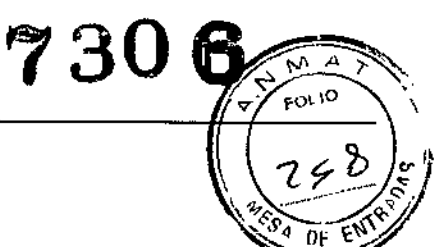

Parque Industrial Salvacar Juarez, Chihuahua 32599 México Biosense Webster, Inc.

Parque Industrial Salvacar Juarez, Chihuahua 32575 Mexico

Biosense Webster, Inc. 3333 Diamond Canyon Rd.

Diamond Bar, CA 91765 Estados Unidos

 $\mathbf{I}$ 

 $\mathbf{r}$ 

FEDERICO JOSE BRANI Johnson Johnson

BABRIELSERVIDIOLOGY<br>CO-DIRECTOR/TECHNOCO

COOLFLOW® IRRIGATION TUBING SET// COOLFLOWATUBING<br>CoolFlow: Equipo/set de tubos para irrigación/, CoolFlow, Set para intubación

ESTÉRIL. Esterilizado con rayos gamma. Para un solo uso exclusivamente. No reesterilizar ni reutilizar. No utilizar si el envase no está íntegro.

#### Descripción

El sistema de tubo de irrigación COOLFLOW@ está compuesto por una cámara de goteo con una espiga LV. para conexión con una bolsa de suero intravenoso; una sección de cabeza de bomba con detectores de aire en la línea integrados y características específicas para su instalación en la Bomba de irrigación COOLFLOW@; y un extremo para el paciente que termina en un conector "Iuer" estándar. Se incluye una llave de paso de 3 vías.

Johnnon-Johnnon

#### Utilización prevista

El sistema de tubo de irrigación COOLFLOW@está diseñado para uso con la Bomba de irrigación COOLFLOW@ para administrar soluciones de irrigación con una tasa de flujo especificada a los catéteres CELSIUS@ THERMOCOOL@ o NAVISTAR@ para enfriar los mismos.

#### Contraindicaciones

No hay contraindicaciones conocidas para este sistema de tubo.

#### Precauciones

Almacenar el producto en un lugar frío y seco.

Inspeccionar el envase estéril y el sistema de tubo antes de usar el producto.

#### Advertencias

- No exponer el sistema de tubo a disolventes orgánicos.
- El sistema de tubo COOLFLOW@ está diseñado sólo para uso con la Bomba de irrigación COOLFLOW@.
	- Consúltense las Advertencias y Precauciones adicionales en el Manual del Usuario de la bomba.
- Consultar las Instrucciones de Uso suministradas con los catéteres CELSIUS@ THERMOCOOL@ o NAVISTAR@ para conocer los parámetros de procedimiento recomendados.
- Este dispositivo fue empaquetado y esterilizado para usarlo una sola vez. No lo reutilice, reprocese ni reesterilice. La reutilización, el reprocesamiento o la reesterilización pueden comprometer la integridad estructural del dispositivo y/o provocar un fallo del mismo que a su vez puede producir lesiones, afecciones o muerte del paciente. Además, el reprocesamiento o la reesterilización de dispositivos para un solo uso puede crear riesgo de contaminación y/o producir la infección o infección cruzada del paciente, incluyendo, entre otras consecuencias, la transmisión de enfermedad(es) infecciosa(s) de un paciente a otro. La contaminación del dispositivo puede conducir a lesiones, afecciones o muerte del paciente.

#### Instrucciones de uso recomendadas

1. Extraer el sistema de tubo COOLFLOW@ del envase usando las prácticas de seguridad usuales del

730

hospital. Antes de usar el producto verificar que la llave de paso esté bien conectada y en la posición de "cerrada".

2. Conectar el sistema de tubo COOLFLOW@ a la bolsa de la solución intravenosa. Colgar la bolsa de la solución intravenosa cerca de la bomba y llenar la cámara de goteo hasta unos dos tercios (2/3) de su capacidad.

3. Abrir la llave de paso y llenar el sistema de tubo con fluido de irrigación. Eliminar cualquier cantidad de aire retenida y volver a cerrar la llave de paso.

4. Abrir la puerta de la bomba (véase la Figura 1) y soltar el brazo de resorte (nº 1) de la placa de presión,  $(n^{\circ} 2)$ .

5. Adviértase que la bomba gira en el sentido de las agujas del reloj. Instalar el Tope grande del fubo (nº 3) del sistema de tubo en el Retenedor inferior del tubo ( $n^{\circ}$  4).

FEDERICO (OSC BRANI opeh≠ 55n.Johason MEDICAL S.A.

GARRIEI 18.851  $\sqrt[n]{\text{MEDICAL}}$  S.A.

6. Colocar el tubo sobre los rodillos al lado izquierdo de la cabeza de la bomba (nº 5).

7. Estirar el tubo con suavidad y colocar el Tope pequeño del tubo (nº 6) del sistema de tubo en el Retenede superior del tubo (nº 7). No retorcer el tubo.

Johnson&Johnson

730

- 8. Colocar las secciones del tubo de diámetro más pequeño (nº 8) en cada detector de aire en la línea (nº-9). • Para asegurar la debida operación de los detectores de aire en la línea, la superficie exterior del tubo deberá estar seca.
- 9. Cerrar la placa de presión (nº 2) y enclavar el brazo de resorte (nº 1).
- Cerrar la placa de presión evita el flujo libre de líquidos a través del sistema de tubo.
- 10. Cerrar la puerta transparente de la bomba.
- 11. Para prepararse para la irrigación, abrir la llave de paso en el extremo del sistema de tubo.
- 12, Pulsar y mantener pulsado el botón de purga C'Flush'') en la bomba para verificar la integridad del tubo.
	- Si se percibe aire en el tubo, pulsar el botón de purga ("Flush'') hasta que salga el aire por el extremo abierto del tubo.
- 13. Conectar el tubo de forma segura a un dispositivo de irrigación apropiado.

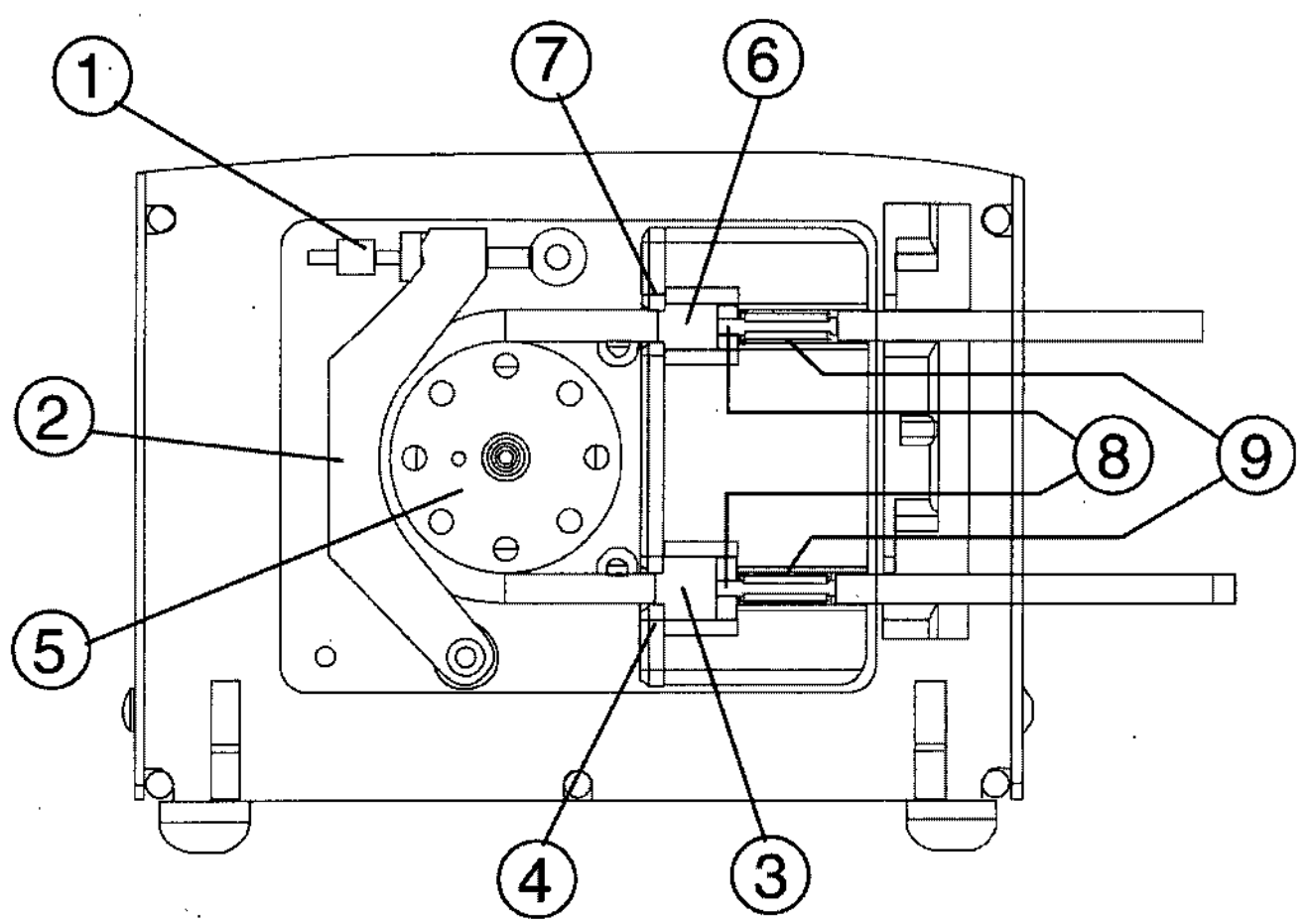

Figura 1. Bomba de irrigación COOLFLOW® con sistema de tubo de irrigación COOLFLOW®

#### **Fecha de caducidad ~**

Utilizar el producto antes de la fecha de caducidad indicada en la etiqueta de su envase.

#### **Eliminación**

Recicle los componentes o elimine el producto y sus elementos residuales o de desecho según exigen las leyes y regulaciones locales.

#### RESTRICCIÓN DE GARANTÍA Y DE RECURSO LEGAL

NO EXISTE NINGUNA GARANTÍA EXPRESA O IMPLÍCITA, INCLUYENDO SIN LIMITACIÓ GARANTÍA IMPLÍCITA DE COMERCIABILIDAD, ADECUACIÓN A UN PROPÓSITO DETERMINÁDO U OTRA GARANTÍA EN LOS PRODUCTOS DESCRITOS EN ESTA PUBLICACIÓN. BAJO NINGUNA CIRCUNSTANCIA SE

FEDERICO JOSE BRANI ,n •.~ot '''''°1 MED.CA\_C.A.

GABRIEL SEAVIDIO<br>CO-DIRECTOR TECNICO<br>M.N. 15,967 M.P. 18,851 JOHNSON&JOHNSON MEDICAL S.A.

**FORMYON 4 JOHNSON TIU AND THE SUPPORT OF A BIOSENSE WEBSTER, INC., NI A SUS COMPAÑÍAS AFILIADAS DE DAÑOS** ESPECIALES, DIRECTOS, INCIDENTALES, RESULTANTES U OTROS DAÑOS, EXCEPTO DE AQUE DISPUESTOS EXPRESAMENTE POR LA LEY.

SIN LIMITAR LO PRECEDENTE, NI BIOSENSE WEBSTER, INC. NI SUS COMPAÑÍAS AFILIADAS SERÁN RESPONSABLES DE DAÑOS ESPECIALES, DIRECTOS, INCIDENTALES, RESULTANTES U OTROS DAÑOS, COMO CONSECUENCIA DE LA REUTILIZACIÓN DE CUALQUIER PRODUCTO ETIQUETADO PARA UN SOLO USO, O ALLÍ DONDE LA REUTILIZACIÓN ESTÉ PROHIBIDA POR UNA LEY APLICABLE.

**listado de fabricantes**

#### **ARMM,lne.**

**17744 Sampson Lane Huntíngton Beach, CA 92647.**

**Estados Unidos. Biosense Webster, Ine. 15715 Arrr:m Highway**

**Irwlndale, CA 91706**

**Estados Unidos**

**CORDIS de México**

**Circuito Interior Norte, # 1820**

**Parque Industrial Salvacar Juarez, Chihuahua 32599**

**México**

**Biosense Webster, Ine.**

**Parque Industrial Salvacar Juarez, Chihuahua 32575**

**Mexico**

**Biosense Webster, Ine.**

**3333 Diamond Canyon Rd Diamond Bar, CA 91765** 

**Estados Unidos**

**FEDERICO JOS** BRANI ABO FROD JUMMON JOHNSON GABRIEL CO-DIRECTOR GET **.. 18.851 ..fo.tEDICAL S.A.**

Johnson&Johnson

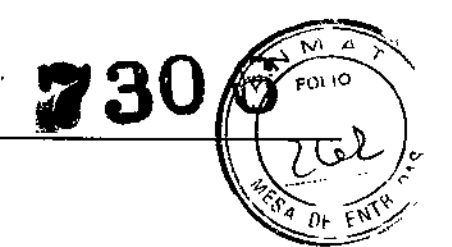

#### COOLFLOW IRRIGATION PUMP

CoolFlow, Bornba para Irrigación

#### DESCRIPCIÓN DEL PRODUCTO

la bomba de irrigación peristáltica COOLFLOW@ ha sido diseñada para entregar soluciones de irrigación cuando se utiliza con el juego de tubos COOLFLOW@ y un dispositivo de irrigación.

La bomba está equipada con un mando de dos flujos para cambiar flujos de irrigación con un simple movimiento entre un flujo bajo (1-5 ml/min) y flujo alto (5-60 ml/min). Una pantalla DEL grande indica el flujo seleccionado. .

Puede emplearse un pedal opcional para iniciar el flujo de irrigación alto.

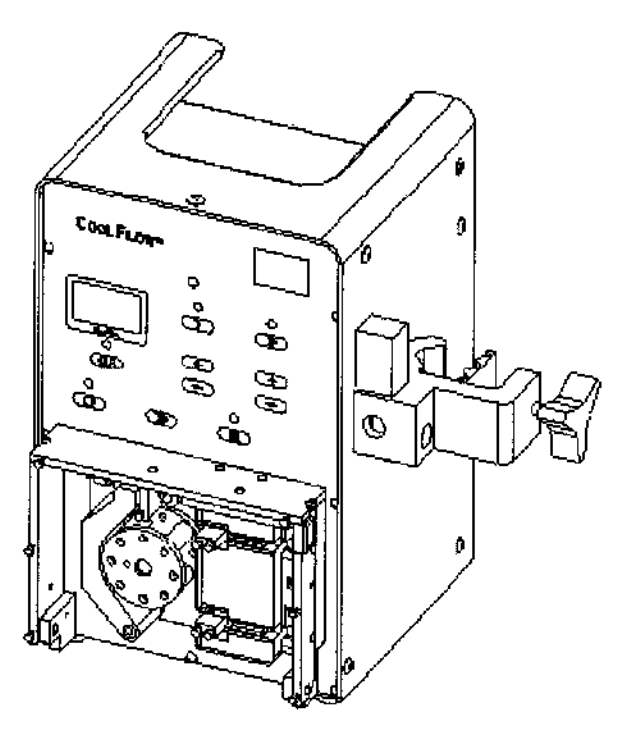

*Figural.* La bomba de irrigación CoolFlow@

El cabezal giratorio está protegido por una puerta transparente, la cual permite la completa visibilidad del juego de tubos durante el funcionamiento.

Se utilizan detectores duales de aire en el circuito para una mayor seguridad en la prevención de penetración de aire. Si hay aire en el juego de tubos, una puerta abierta o errores operativos, sonará una alarma de advertencia.

Se incluye una pinza separable para soporte de IV de montura lateral para montar la bomba a un soporte de IV o a un riel de montura horizontal.

#### **Cómo desembalar la bomba**

Retirar la bomba y el cable de alimentación del embalaje de envío. Examinar la bomba. Si la bomba se ha dañado durante el envío, comuníquese con el representante de ventas o de servicio al cliente de Biosense Webster más cercano.

#### **Conexiones eléctricas**

EDERICO JOSE BRANI APOOSATOO mnon. Johnson MEDICAL S.A.

**GABR** CO-DIALECTION TECNICO My 15/957 M.P. 18.851 **IONNSEN & JOHNSON MEDICAL S.A.** 

 $\sum_{i=1}^n \frac{C_i - C_i}{C_i}$ La bomba funciona con una alimentación de 100 a 240 V  $\sim$  y 50 a 60 Hz. Conectarla únicamente representable conector de tres puntas adecuadamente conectado a tierra y aprobado para uso hospitalario. La Demba puede alimentarse a pilas ni emplearse como equipo portátil. ),...4. '

**730**

#### **INFORMACIÓN DE SEGURIDAD**  $\sum_{n=0}^{\infty} a_n$

#### **Utilización prevista** *I* **Indicaciones**

La bomba de irrigación peristáltica COOLFLOW@ ha sido diseñada para entregar soluciones de irrigación cuando se utiliza junto con el juego de tubos COOlFlOW@ y un dispositivo de irrigación.

#### **Advertencias**

• La bomba de irrigación COOLFLOW@ está diseñada para utilizarse solo con el juego de tubos COOLFLOW@ de Biosense Webster, El empleo de tubos inadecuados puede causar fallos en el funcionamiento de la bomba y generar una irrigación inadecuada .

• La bomba de irrigación COOLFLOW@ está diseñada para detener el flujo de la solución de irrigación cuando se activa una alarma. Deberá atenderse inmediatamente cualquier alarma para asegurar la continuidad de la irrigación .

• La bomba de irrigación COOLFLOW@ está diseñada para utilizarse con dispositivos y sistemas de irrigación que puedan detectar condiciones de peligro que provoque un flujo de irrigación insuficiente. El flujo puede verificarse visualmente observando el flujo de goteo en la cámara de goteo. El personal del hospital es responsable de verificar y monitorizar el flujo de goteo suministrado para prevenir una deficiencia en el fluido de irrigación. Nota: la bomba no contiene un sensor de oclusión .

• El personal del hospital es responsable de monitorizar la carga salina total que se le suministra al paciente para impedir la administración excesiva del fluido de irrigación.

• El personal del hospital es responsable de verificar el correcto funcionamiento de la bomba y la compatibilidad de las soluciones y los dispositivos de irrigación empleados que formen parte del conjunto total de los mecanismos de irrigación. La bomba de irrigación y el juego de tubos COOLFLOW@ están diseñados para utilizarse con soluciones de irrigación estándares como una solución salina normal. Puede no mantenerse la exactitud del flujo si se emplean fluidos o dispositivos de suministro incompatibles .

• La bomba de irrigación COOLFLOW@ no debe usarse adyacente a, o apilada sobre, otros equipos. Si es necesario usarla en forma adyacente o apilada, observe la bomba de irrigación COOLFLOW@ para verificar una operación normal en la configuración en la que se va a usar .

• ADVERTENCIA: no se permite modificar este equipo, salvo los ajustes descritos en el manual de servicio y las piezas de repuesto descritas en la sección Piezas de repuesto de este manual del usuario.

• ADVERTENCIA: si modifica este equipo, puede provocar lesiones en el paciente o usuario .

• ADVERTENOA: para evitar el riesgo de descarga eléctrica, este equipo solo debe utilizarse conectado a alimentación eléctrica con toma a tierra de protección.

#### **Cualificaciones del usuario**

La bomba de irrigación COOLFLOW@ se utilizará bajo la dirección o supervisión de un médico formado en electrofisiología.

#### **Precauciones**

• Para evitar la posibilidad de contaminación biológica, y para asegurar un correcto funcionamiento, no reutilizar ni reesterilizar el juego de tubos COOLFLOW@. El juego de tubos ha sido diseñado para un solo uso.

• Las bombas de irrigación de desplazamiento positivo como la bomba de irrigación COOLFLOW@ no deben llevarse junto a otros sistemas de infusión, incluidos los sistemas de infusión IV alimentados por gravedad .

• Para evitar el riesgo de explosión, no utilizar la bomba en presencia de anestésicos inflamables .

• Para evitar el riesgo de una descarga eléctrica o incendio, no exponer la bomba a una humedad excesiva .

• La interferencia externa por radiofrecuencia de alta intensidad (RA) y la radiación electromagnética (EMR) pueden provocar falsas alarmas o poner en peligro el rendimiento de equipos eléctricos como la bomba de irrigación COOLFLOW@. Además, los equipos eléctricos como la bomba COOLFLOW@ pueden ocasionalmente inducir señales interferentes en sistemas de monitorización de electrocardiogramas que no funcionen en las condiciones óptimas. Aunque la bomba ha sido diseñada para prevenir dichas interferencias, debe verificarse un funcionamiento seguro de la misma antes de usarla en un paciente cuandó se emplee junto a un equipo de cirugía eléctrica de radiofrecuencia, sistemas de navegación electromagnética y

**FEDERICO JOSE BRANI**<br>APODERADO Johnson Johnson MEDICAL S.A.

GABRIELSERVIDIO LU M.N. 15,957 M.P. 18,851 ASON & JOHNSON MEDICAL S.A.

 $\tau$ 

Sistemas de monitorización de electrocardiogramas. Si se producen interferencias, procédase a cambiar posición de la bomba.  $\mathcal{F}_7$  :  $\mathcal{F}_1$  ,  $\mathcal{F}_2$ 

• La bomba no tiene partes que pueda reparar el usuario.

• La bomba la calibra el fabricante. La modificación de los valores ajustados de la bomba puede provocar el mal funcionamiento de la misma y ocasionar la cancelación de la garantía .

• Las partes móviles, como la puerta transparente, la pinza de soporte y el cabezal rotatorio de la bomba, a pesar de haber sido concebidos para un funcionamiento seguro, deben manejarse con cuidado.

• No coloque la bomba de irrigación COOLFLOW@ de modo que impida el acceso y el funcionamiento del interruptor **Encendido/apagado .**

• Si hay residuos en la bomba, limpie esta conforme a la sección Mantenimiento preventivo de este manual del usuario para evitar posibles riesgos de contaminación .

• Elimine el juego de tubos enseguida y adecuadamente según el procedimiento hospitalario para evitar posibles riesgos de contaminación .

• Precaución: Las leyes federales (EE.UU) restringen la venta de este dispositivo; precisa prescripción facultativa.

• No intente operar la bomba de irrigación COOLFLOW@ antes de leer este manual del usuario.

#### **Eliminación**

La eliminación inadecuada de los residuos electrónicos plantea riesgos ambientales y para la salud. Siga las normativas para eliminar la bomba de irrigación COOLFLOW@ y sus accesorios eléctricos o electrónicos. Si lo desea, puede ponerse en contacto con su representante de Biosense Webster con el fin de garantizar que la eliminación de la bomba y sus accesorios sea la adecuada.

#### CONFIGURAR LA BOMBA DE IRRIGACIÓN COOLFLOW®

Las figuras 2 y 3 ofrecen información de la vista frontal y trasera de la bomba de irrigación COOLFLOW@, respectivamente.

#### **Montaje sobre soporte de IV**

Puede montarse la bomba en un soporte de IV estándar o en un riel de montura horizontal usando la pinza de soporte separable (Nº 1 en la Figura 2).

#### **Para instalar la barra:**

1, Instalar de forma segura la pinza de soporte en el soporte de IV o en el riel de montura cerca del paciente.

2, Deslizar el bloque de montura en la pinza de soporte. Antes de usar, verificar que el soporte es estable.

#### OBSERVACIONES

- Se recomienda utilizar un soporte de IV hospitalario con una base de 5 patas y 66 cm (26 pulgadas).
- Para garantizar la estabilidad, no debe montar la bomba a más altura de 115 cm sobre la base del soporte.
- Para montar la bomba para transporte (posición de transporte), esta no debe montarse a más de 45 cm sobre la base del soporte y este no debe estar más alto de 135 cm.
- ADVERTENCIA: si no transporta la bomba en posición de transporte, la unidad puede quedar inestable.

E BRANI iano *~1J'!tJ'n* MEDICAL S.A.

الاصک $\eta$  '

*aiL* SERVIOIO CO-DIRECTOR TECNICO M.N. 15.957 M.P. 18.851 .JOHNSON& JOHNSON MEOICAl S.A.

### Johnson-Johnson

730

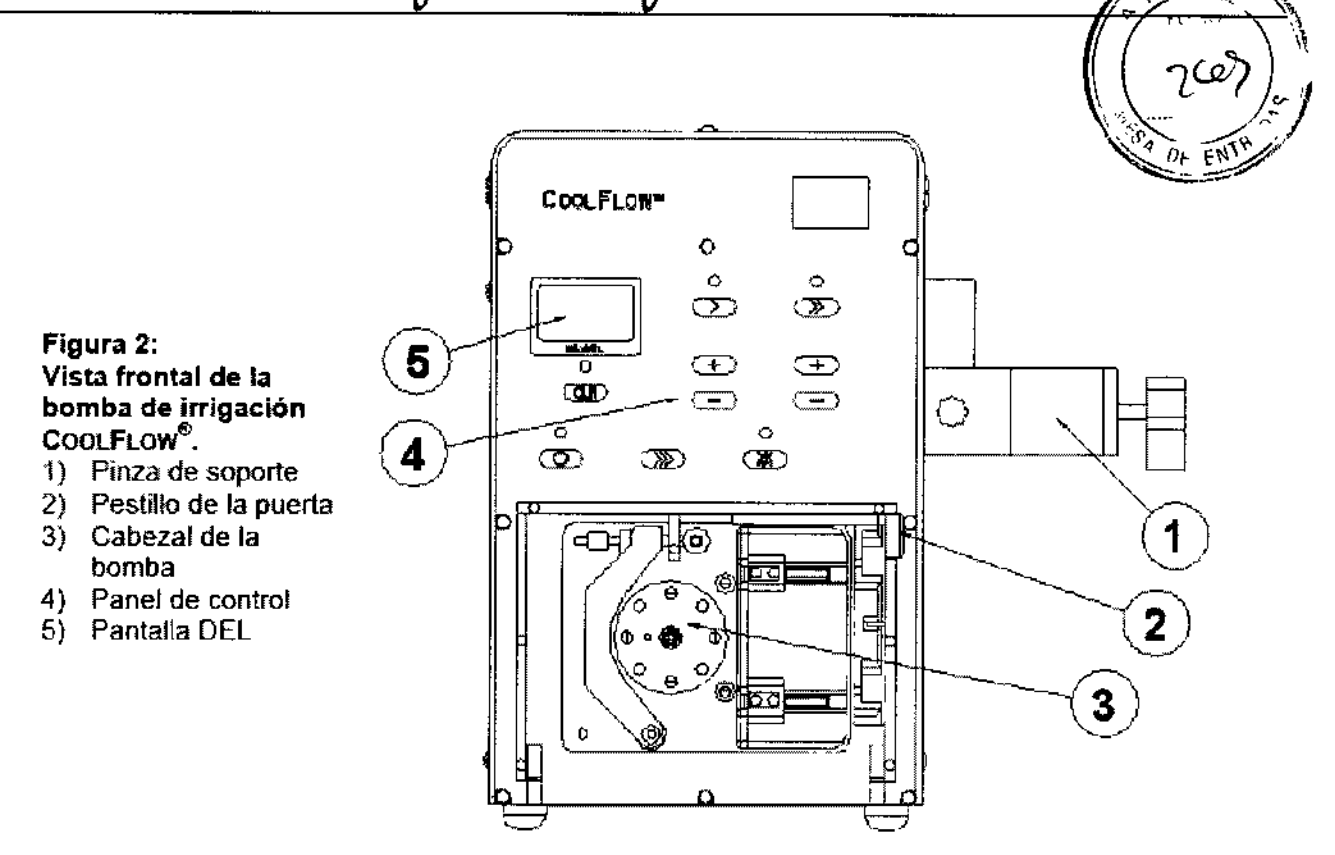

#### Cómo encender la bomba

El interruptor de encendido (N° 7 en la Figura 3) está situado en el panel posterior cerca de la entrada del cable de alimentación.

Una vez encendida, la bomba realiza una autocomprobación. Cuando la autocomprobación termina, se escucha una señal sonora y la pantalla indica un flujo de O ml/min.

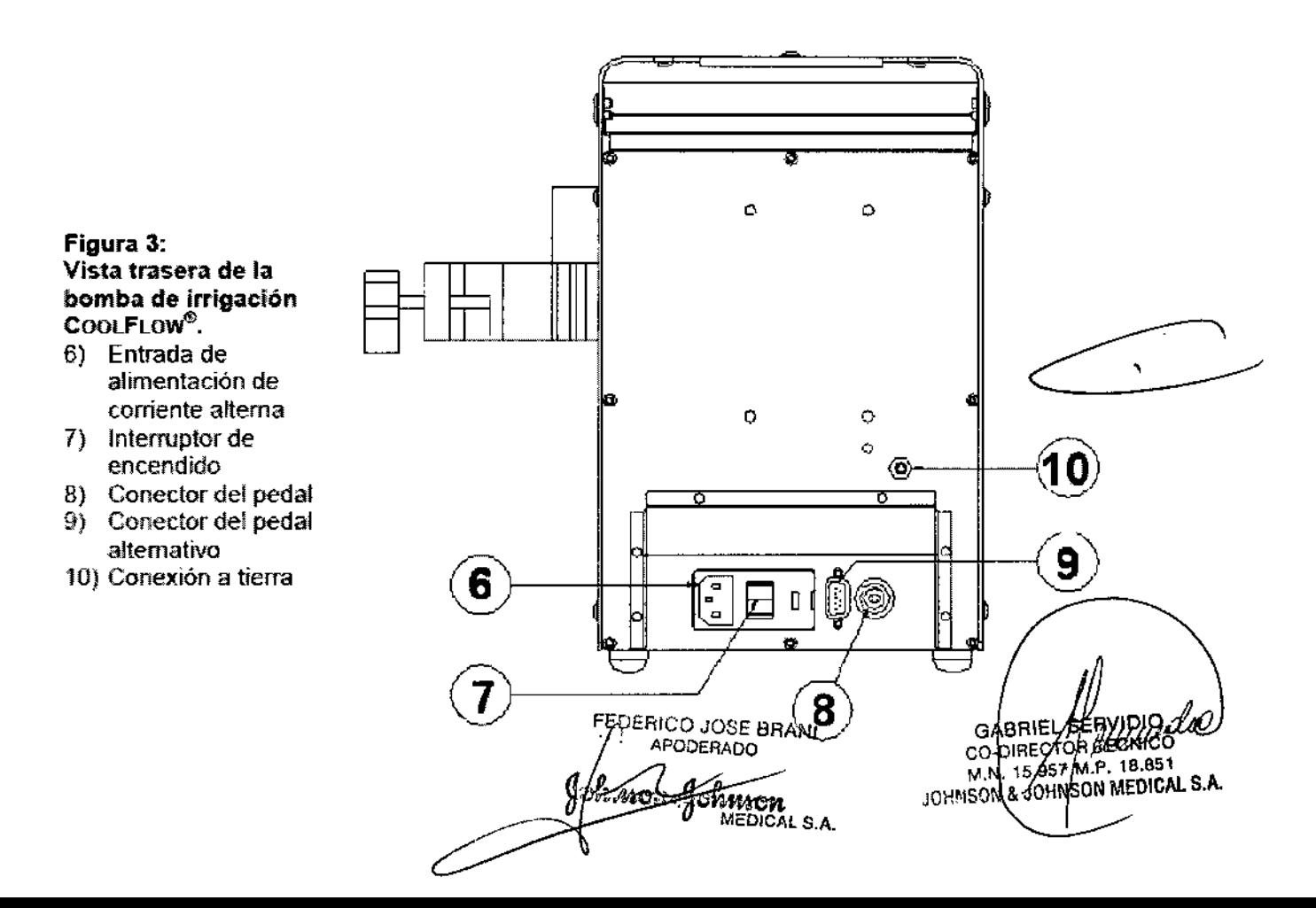

Johnson-Johnson

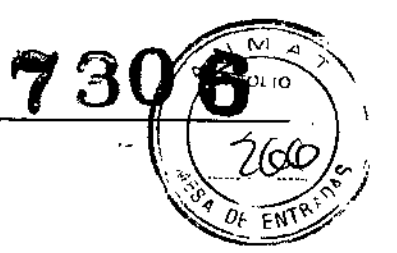

#### Carga del juego de tubos COOLFLOW@ en la bomba

COBSERVACIÓN Use solo el juego de tubos COOLFLOW@.

#### Para conectar el juego de tubos COOLFLOW@ en la bomba (ver la Figura 4):

1. Conectar el juego de tubos COOlFLOW@ en el recipiente de solución IV empleando prácticas hospitalarias estándar de seguridad.

• Deberá emplearse un nuevo juego de tubos para cada procedimiento.

#### No reutilizar el juego de tubos.

2. Conectar una llave de paso en el extremo del paciente del juego de tubos.

3. Abrir la llave de paso y llenar el juego de tubos con el fluido de irrigación. Eliminar cualquier burbuja de aire que haya quedado atrapada y cerrar la llave de paso.

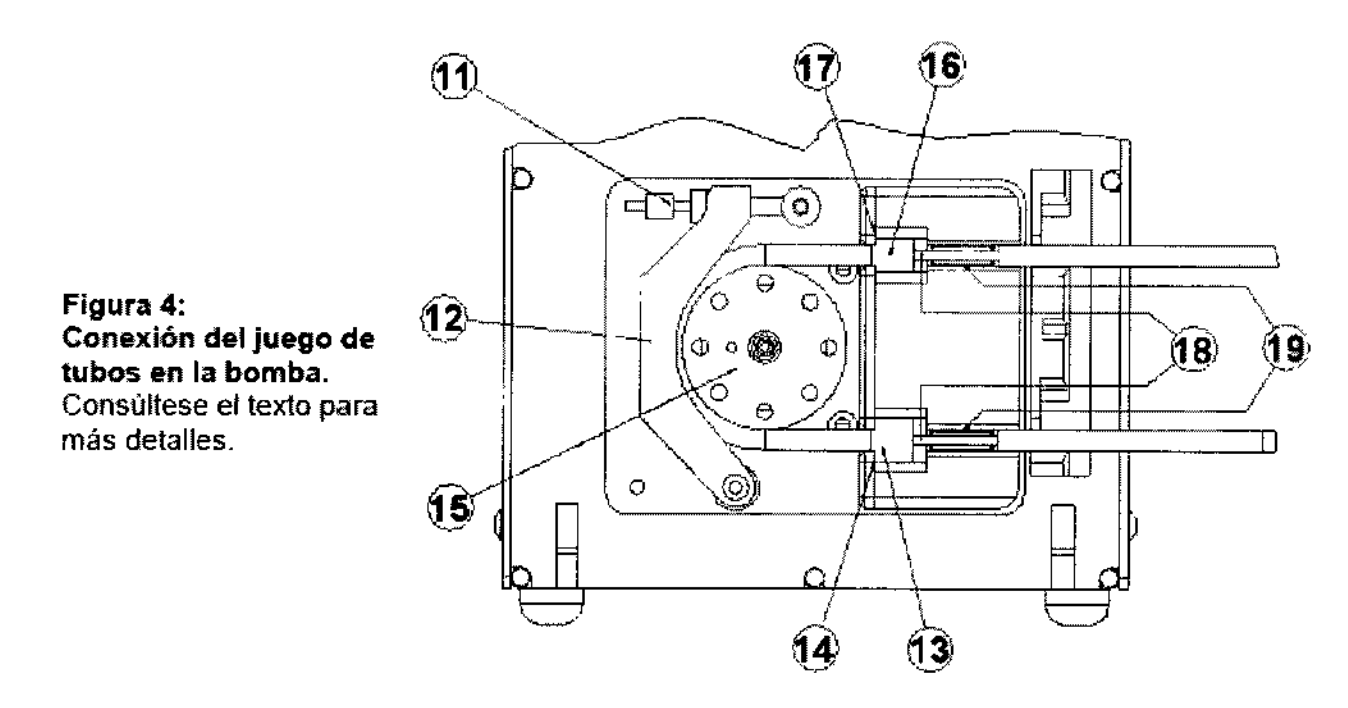

4. Colgar el recipiente de solución IV cerca de la bomba y llenar unos 2/3 de la cámara de goteo.

5. Abrir la puerta de la bomba y soltar el brazo de resorte (11) de la placa de presión (12).

6. Instalar el tope de tubos grande (13) del juego de tubos en el suspensor inferior de tubos (14). Nota: la bomba gira en sentido horario (como las agujas del reloj).

7. Colocar el tubo sobre los rodillos del lado izquierdo del cabezal de la bomba (15).

8. Estirar suavemente el tubo y colocar el tope de tubos pequeño (16) del juego de tubos en el suspensor superior de tubos (17). No retorcer los tubos.

9. COlocar completamente las secciones de tubo de menor diámetro (18) en cada detector de aire en el circuito (19).

• Para asegurar un correcto funcionamiento de los detectores de aire en el circuito, la superficie externa de los tubos debe estar seca.

10. Cerrar la placa de presión y cerrar el pestillo del brazo de resorte.

• Al cerrar la placa de presión se impide el flujo libre de fluidos a través del juego de tubos.

11. Cierre la puerta de la bomba.

#### Cómo preparar la irrigación

Para preparar la irrigación:

1. Abrir la llave de paso en el extremó del juego de tubos.

- 2, Mantener pulsado el botón de purga para verificar la integridad de los tubos.
	- Si se observa aire en el tubo, mantener pulsado el botón de purga hasta que todo el aire se expulse a través del extremo abierto del tubo.
- 3, COnectar de forma segura el tubo en un dispositivo de irrigación adecuado.

La bomba de irrigación COOLFLOW@ está lista para su uso.

*VANNEL TOMMON* FEDERI $\phi$ o JOSE BRANI 00'

 $\int$ DIRECTOR<sup>4</sup>ECNICO 16.95 M.P. 18.851 <u>ioh</u>nson medical S.A.

Johnson&Johnson FN

#### CÓMO TRABAJAR CON EL PANEL DE CONTROL

El panel de control, ubicado en el lado frontal de la bomba, se emplea para ajustar y visualizar el flujo y controlar el funcionamiento de la bomba. En la Figura 5, se muestra un primer plano del panel de control.

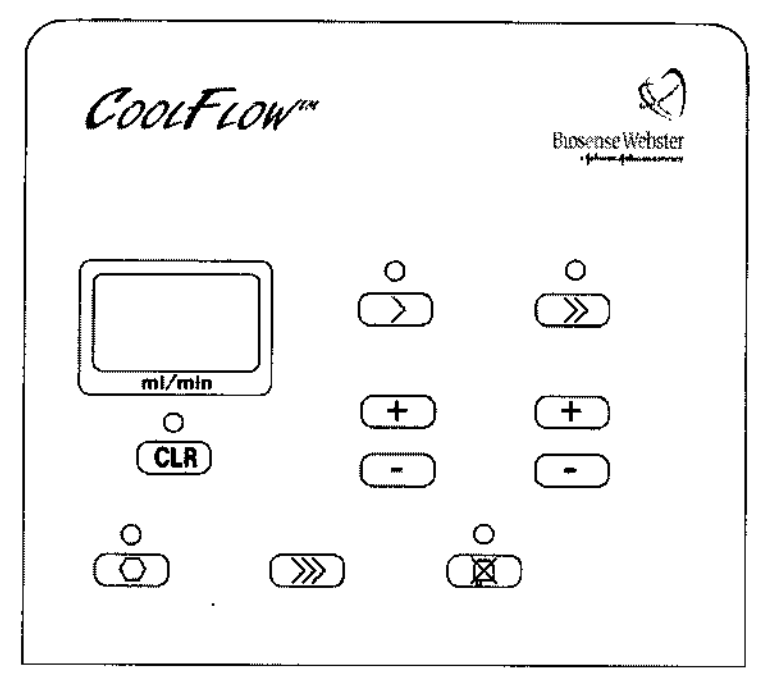

*Figura* 5: Primer plano del panel de control de la bomba de irrigación COOLFLOW@.

Se detalla a continuación el uso de los controles.

Botón Stop: pulsarlo para detener la rotación del cabezal de la bomba. La bomba emitirá un pitido para indicar que se ha detenido el flujo.

Mantenga pulsado el botón Stop durante más de 4 segundos para activar el error de comprobación de alarma.

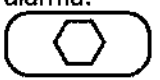

Botón de purga: pulsarlo para purgar el juego de tubos. Se inicia un flujo de 60 ml/min que continúa hasta que se suelte el botón.

Durante este proceso se desactiva la detección de aire en los tubos.

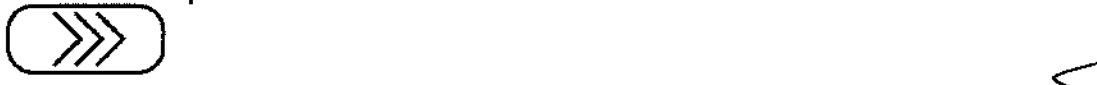

Botón de flujo bajo: manténgalo pulsado para entrar en el modo de flujo alto. Manténgalo pulsado de nuevo para iniciar el flujo en el flujo bajo predeterminado. La bomba emite un pitido cuando comienza el flujo. El flujo bajo predeterminado es de 2 ml/min.

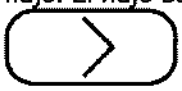

Botón de flujo alto: Manténgalo pulsado para entrar en el modo de flujo alto. Manténgalo pulsado de nuevo para iniciar el flujo en el flujo alto predeterminado. La bomba emite un pitido cuando comienza el Rujo. El flujo alto predeterminado es de 30 ml/min,

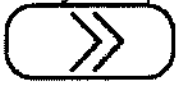

ÉDERICO JOSE BRANI APODERADO aron. Johnnon MEDICAL S.A.

∰ SERVIDIO {ABR CO-DIRECTOR TECHICO JOHNSON MEDICAL S.A. Johnson &

 $\frac{1}{2}$   $\frac{1}{2}$   $\frac{1}{2}$   $\frac{1}{2}$ Botones de aumento (+)/disminución (-): hay dos grupos de botones de aumento/disminucióh; uno se encuentra bajo el botón de flujo bajo y el otro bajo el botón de flujo alto. Pulse el botón "k" o aumentar o disminuir el flujo respectivo en 1 ml/min mientras esté en el modo de flujo bajo o alto, Al ajustar el flujo bajo o alto, la pantalla DEL indica temporalmente el nuevo valor asociado comell'iluid importar el flujo al que se encuentre la bomba. El ajuste agotará su tiempo de espera tras diez segundos de inactividad y se mostrará el flujo actual.

Johnson-Johnson

El nuevo valor permanece vigente hasta que se cambie o se apague la bomba.

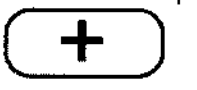

$$
\boxed{\phantom{2}}
$$

Botón silenciador de alarma: cuando la bomba detecta un error, aparece en la pantalla DEL el código de error y se escucha una alarma sonora, Pulsar este botón para silenciar la alarma sonora durante 2 minutos. El código de error permanece en pantalla hasta que se pulsa el botón para borrar errores (véanse los detalles a continuación).

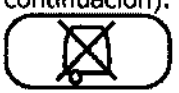

Botón para borrar errores: una vez que se ha corregido un error, mantenga pulsado el botón CLR (Borrar) durante 1 segundo para borrar el código de error de la pantalla. La bomba vuelve al modo de funcionamiento normal.

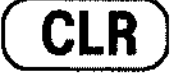

Pantalla DEL: la pantalla DEL de dos dígitos y siete segmentos indica el flujo de la bomba en ml/min. El flujo exacto depende de la integridad de los tubos y de la presión de resistencia al flujo del fluido. Al detener la bomba, la pantalla indica O ml/min.

Si se detecta un error, la pantalla muestra el código de error hasta que se borre el mismo. Una vez que se corrige el error (consulte la sección Alarmas y códigos de error de este manual del usuario), utilizar el botón para borrar errores (ver arriba) para volver al modo normal de funcionamiento.

Al ajustar el flujo, el nuevo valor del flujo se muestra brevemente en pantalla, independientemente del flujo al que esté funcionando la bomba.

**Por ejemplo:** si la bomba está funcionando a un flujo bajo de 2 ml/min y se cambia el parámetro de flujo alto, el nuevo valor de flujo alto se muestra brevemente en pantalla.

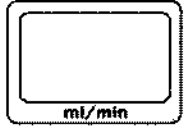

#### CÓMO UTILIZAR EL PEDAL (OPCIONAbl

Puede usarse el pedal para iniciar momentáneamente un flujo alto.

 $\gtrsim$ 

#### Para conectar el pedal en la bomba:

1. Coloque el conector Redel del pedal de la bomba de irrigación COOLFLOW@ (Figura 6) en el enchufe de la parte posterior de la bomba (N° 8 en la Figura 3).

• El pedal está listo para ser utilizado inmediatamente después de la conexión.

2. También se proporciona un conector de pedal adicional (Nº 9 en la Figura 3 - en forma de *'D'* y de 9 clavijas) en el panel posterior. Para más información sobre esta función, comuníquese con el representante de Biosense Webster o consulte el manual de servicio de la bomba de irrigación COOLFLOW® disponible-por solicitud a Biosense Webster.

#### Para iniciar el flujo alto con el pedal:

DERICO JOSE BRANI olunou-golmoon MEO/CAL S.A.

GABRIEL SERVIDIO<br>CO-DIAECTOR TECNICO

MN. 15.957 MP. 18.851 **OHNSON & JOHNSON MEDICAL S.A.** 

- 1. Verificar que la bomba se encuentra parada o funcionando a flujo bajo.
- 2. Mantener pulsado el pedal.
	- Se oirán dos pitidos que indican el inicio del flujo alto.
	- Se mantiene el flujo alto mientras está pisado el pedal.
- 3. Para detener el flujo alto, soltar el pedal.
	- Se oirá un pitido que indica el retorno al flujo bajo.

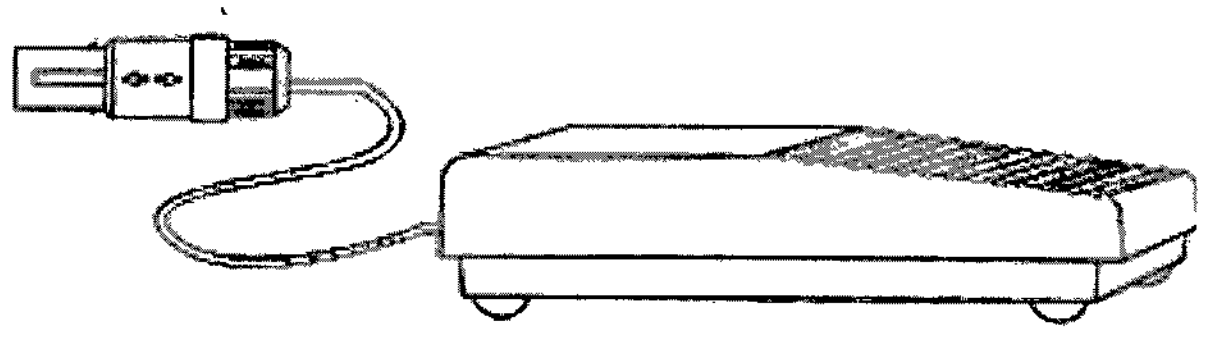

Johnson-Johnson

*Figura* 6: El pedal opcional utilizado con la bomba de irrigación CooLFLOW®.

#### ALARMAS Y CÓDIGOS DE ERROR

Cuando sucede un error o se activa una alarma, se escucha una señal de advertencia sonora. En la pantalla DEL se muestra el código de error/alarma asociado y se detiene la bomba (excepción: consulte "Burbuja de aire detectada" en Tabla 1).

La alarma sonora puede silenciarse momentáneamente pulsando el botón **silenciador de alarma.** El código permanece en pantalla y la señal sonora se reactiva pasados 2 minutos.

Para borrar una alarma o error, mantener pulsado el botón **CLR** durante un segundo. La bomba permanecerá detenida y regresará al modo normal de funcionamiento,

En la Tabla 1, se muestra una lista con los códigos de error y alarma junto a los pasos indicados para resolverlos.

> FEDERIC JOSE BRANI **APOBERADO**

> > MEDICAL S.A.

wwwon∝¶ownron

7

76

GABRIEL SERVIDIO CO-DIRECTOR TECNICIO M.N. 15.957 MAY/AGOSTO

*1/ D.* 'O" *D .•.*

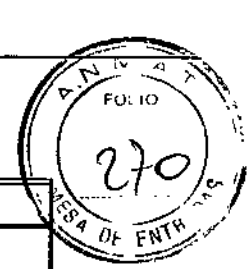

**7306**

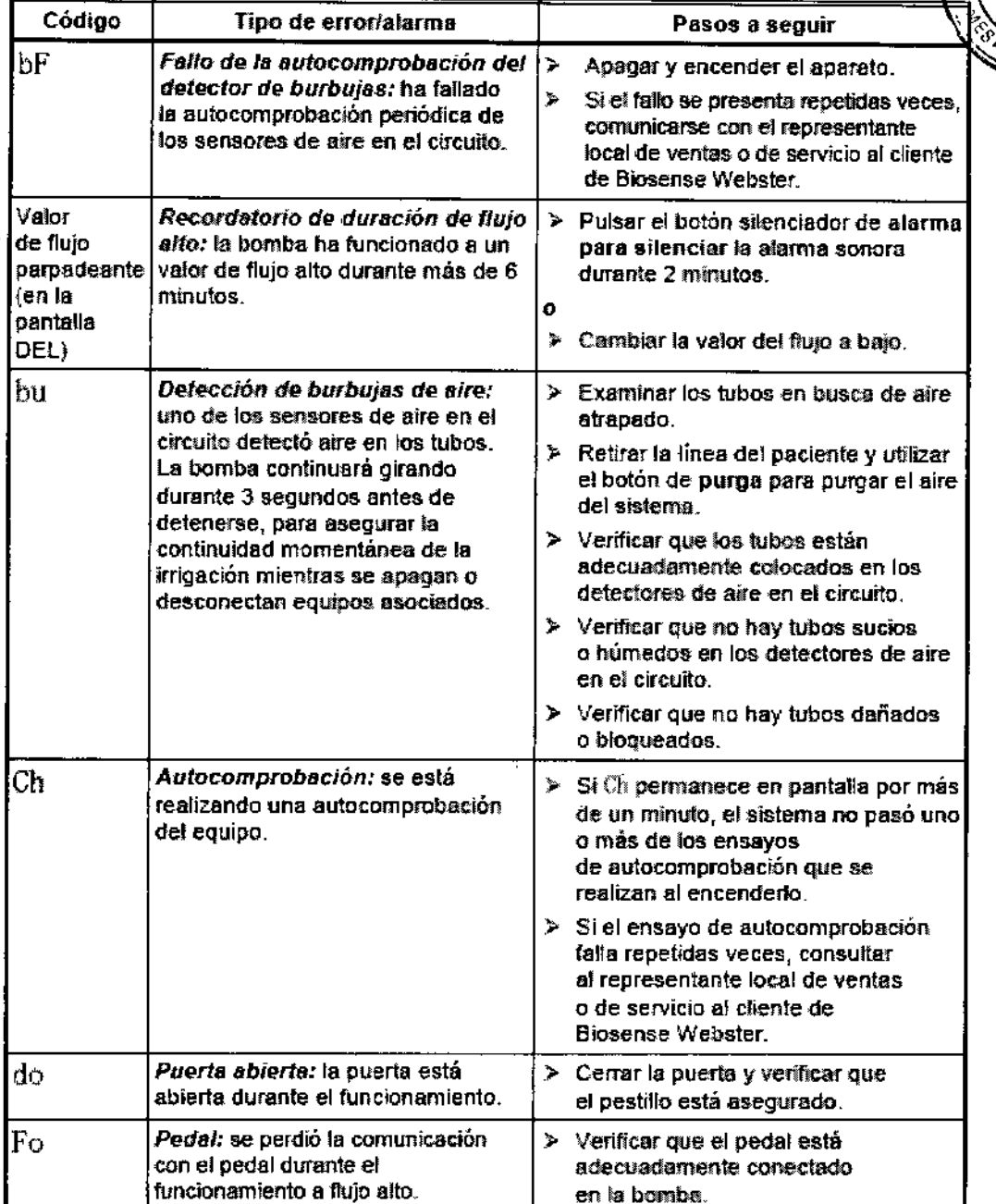

*Tabla* 1.: Códigos de error y alarma y pasos a seguir. (Los códigos se enumeran en orden alfabético)

I GABRIEL SERVIDIO<br>CO-DIRECTOR JEONICO<br>M.N. 15.957 N.T. (2881/0000)<br>JOHNSON & JOHNSON MEDICAL S.A. EDERICO JOSE Folymon Johnson<br>" MEDICAL S.A.

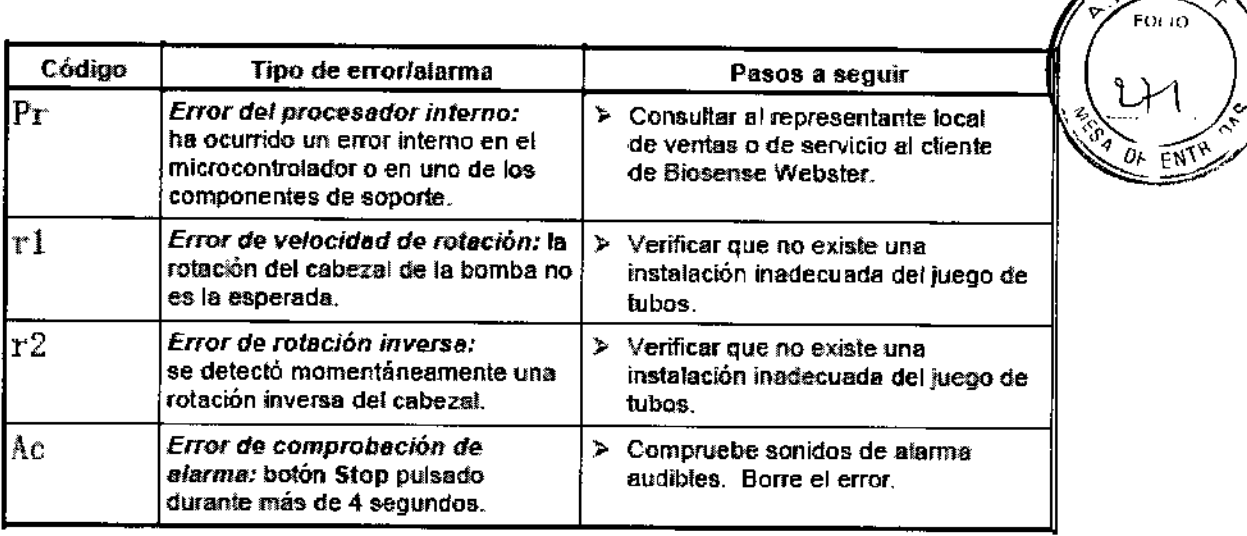

#### MANTENIMIENTO/SERVICIO DE REPARACIONES

#### **Limpieza**

Puede limpiarse la bomba con un paño húmedo siguiendo las prácticas hospitalarias habituales. Antes de limpiarla, verificar que está desenchufada de la fuente de alimentación. Además:

- El cabezal de la bomba y la placa de presión deben limpiarse después de cada uso.
- No sumergir la bomba en ningún tipo de líquido ni exponerla a una esterilización por autoclave de vapor o con óxido de etileno.
- No exponer la bomba a una humedad condensante excesiva, particularmente mientras está enchufada a una fuente de alimentación.

#### **Mantenimiento preventivo**

Se recomienda realizar inspecciones anualmente. Se debe realizar una verificación de la exactitud de los valores exactos de flujo cada seis meses.

Pueden encontrarse instrucciones detalladas para la realización de inspecciones y ensayos en el manual de servicio de la bomba de irrigación COOLFLOW@, disponible en Biosense Webster. Únicamente el personal calificado debe realizar las inspecciones.

#### **Calibración** *I* **ajustes**

La bomba no tiene partes que pueda reparar el usuario. Es el fabricante quien calibra la bomba. Si personal no calificado altera la bomba, pueden causarse daños o un mal funcionamiento de la misma.

#### **Almacenamiento**

Desconectar la alimentación de corriente alterna antes de un período prolongado de desuso. Verificar que la puerta de la bomba está cerrada si no se encuentra en uso.

Almacene la bomba con las condiciones ambientales de almacenamiento recomendadas. ~

#### **Piezas de repuesto**

Las únicas piezas de repuesto de la bomba son el cable de alimentación de CA y los fusibles, que puede sustituir el personal de servicio cualificado.

Puede sustituir el cable de alimentación de CA por uno aprobado que se describe en la sección Accesorios de este manual del usuario. Para sustituir el cable de alimentación, desconecte la alimentación de CA de la bomba. Desenchufe el cable de la toma de la bomba en el panel posterior e introduzca bien el enchufe del cable de repuesto en la toma de la parte posterior de la bomba.

Puede sustituir los fusibles por unos aprobados que se describen en la sección Especificaciones de este manual del usuario.

Use un destornillador de cabeza plana y pequeña para abrir la tapa de fusibles del Módulo de entrada de alimentación (ver abajo a la izquierda). A continuación, utilice el destornillador para extraer el módulo de fusibles (ver abajo a la derecha). Sustituya los fusibles e introduzca de nuevo el módulo de fusibles en el Módulo de entrada de alimentación y cierre la tapa de fusibles hasta que encaje. Las siguientes imágenes muestran el interruptor extraído solo como ilustración. Los fusibles deben sustituirse con el interruptor montado en la bomba.

FEDERICO JOSE BRAN **APODERADO** 70n4folmnon MEDICAL S.A.

GABRIEL SERVIDIO<br>COOPRECTORAFECNICO GA/BRIEL SERVADIO co/DIAECTOR/FECNICOLLECTE '<sup>''</sup>''''"''G SO <mark>dHNEON/</mark>MEDICAL S.A.<br>/

 $\mathbb{Z}^n$  M  $\mathbb{Z}^n$ 

### Johnson-Johnson

# 7306

OCYDIAE CTORY BONICO<br>MAGALEST M.P. 18.851<br>JOHNSON & JOHNSON MEDICAL S.A.

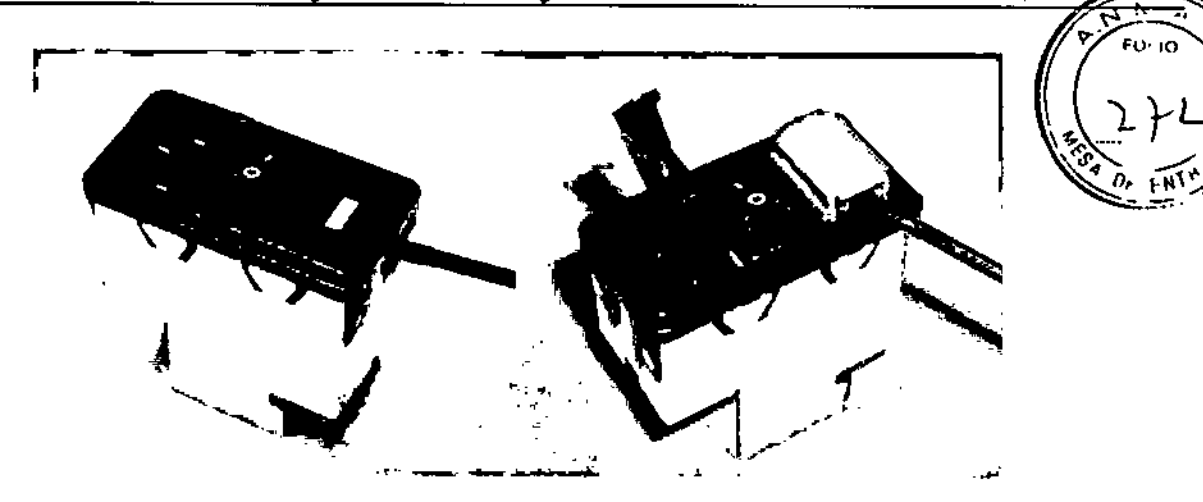

#### ESPECIFICACIONES

La bomba de irrigación COOLFLOW@ está clasificada como equipo corriente para uso continuo de la Clase 1 tipo CF, de acuerdo con la definición de la norma internacional EN60601-1.

El pedal está clasificado como equIpo IPX8 para inmersión continua, como define la norma internacional IEC529.

La bomba de irrigación COOLFLOW® cumple con las siguientes normas:

- EN6060l-l/2006
- EN6060l-l-2/2007
- CAN/CSA22.2 No. 601.1/M90
- EN6060l-2-24/l998 (partes aplicables)

• La directiva europea sobre los equipos eléctricos y electrónicos desechados (Waste Electrical and Electronic Equipment, WEEE), 2002/96/EC

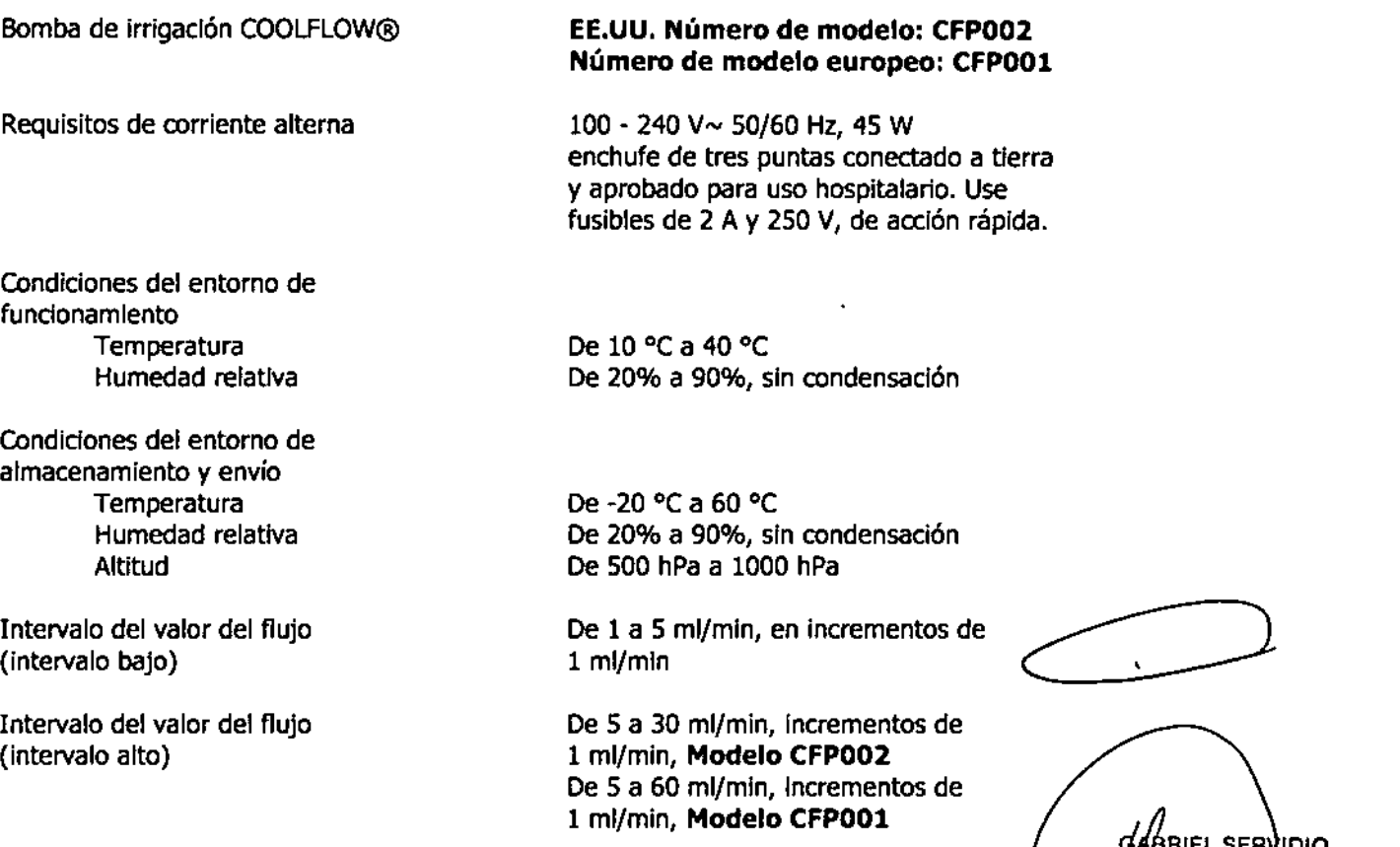

Valor de flujo de purga

60 ml/min FEDERICO JOSE BRANI بناها າຫລະ MÉDICAL S.A.

Johnson-Johnson

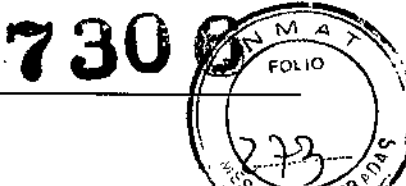

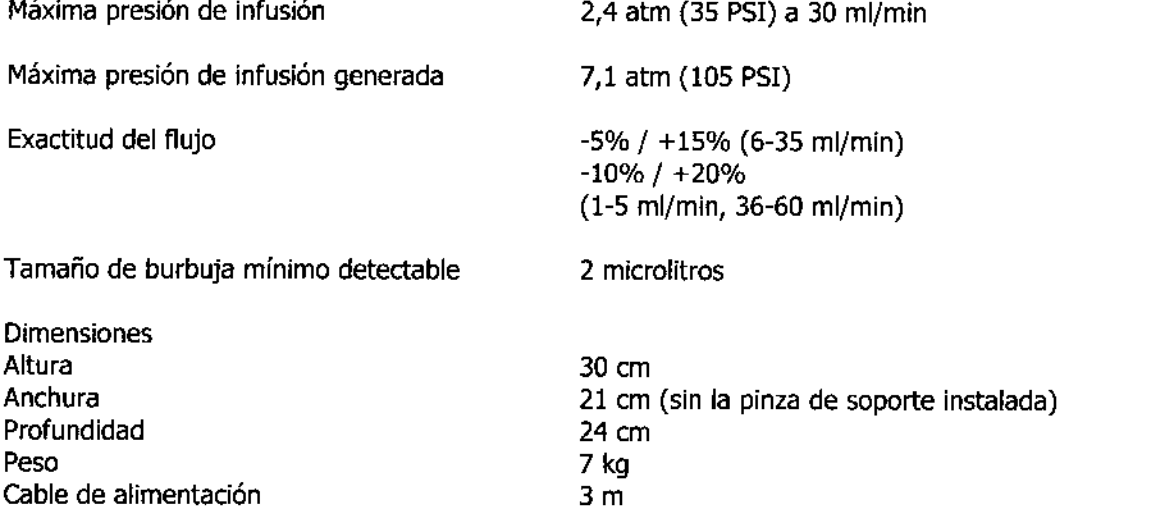

#### Información sobre la EMC

La bomba de irrigación COOLFLOW@ cumple con los requisitos de compatibilidad electromagnética (EMC) para los dispositivos médicos según se define en la norma lEC 60601-1-2:2001. Para ayudar a que el usuario se cerciore de una operación óptima, las siguientes tablas indican el entorno electromagnético aceptable para la operación de la bomba de irrigación COOLFLOW@.

El uso de accesorios que no sean los especificados podría resultar en un aumento de emisiones o en una disminución de la inmunidad del equipo. Utilice únicamente accesorios Biosense Webster aprobados para usarse con la bomba de irrigación COOLFLOW@.

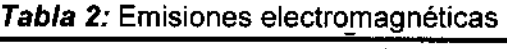

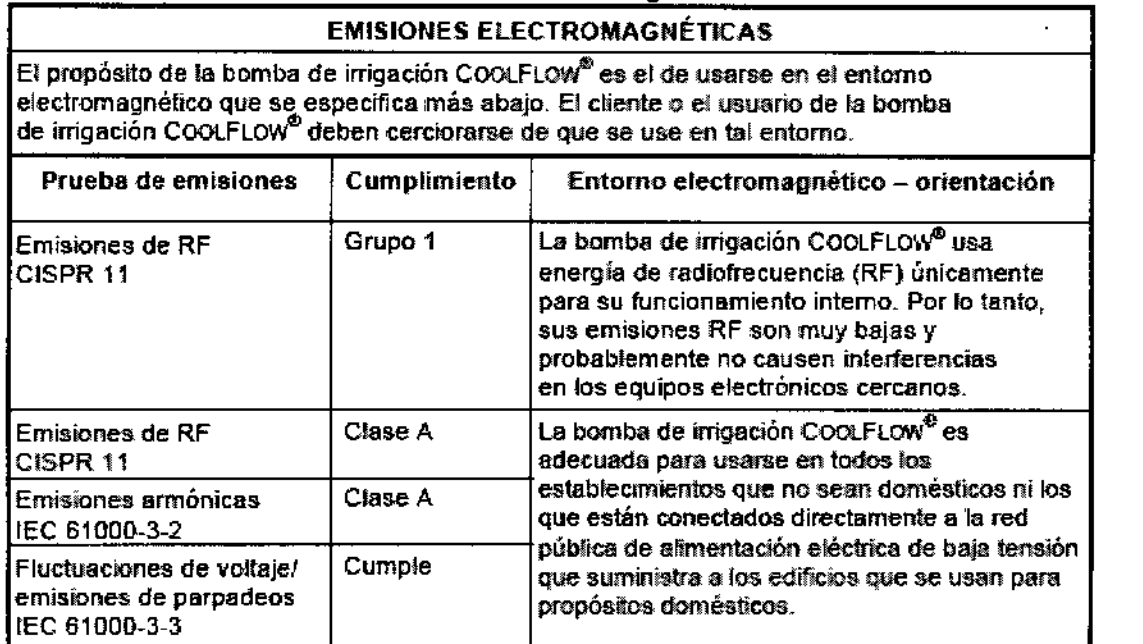

FEDERIC OSE BRANT APODERADO ue:onafohmson MEDICAL S.A.

GABRIEL<sup>L</sup>SERVIDIO UNSON 8/JOHNSON MEDICAL S.A.

Johnson&Johnson

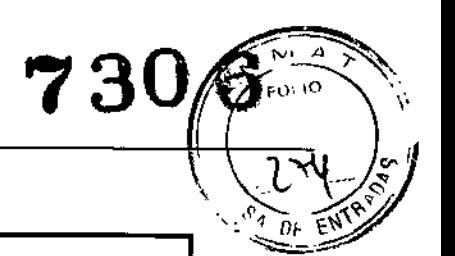

*Tabla* 3: *Inmunidad electromagnéUca* -

#### INMUNIDAD ELECTROMAGNÉTICA

El propósito de la bomba de imgación COOLFLOW<sup>®</sup> es el de usarse en el entorno electromagnético que se especifica más abajo. El cliente o el usuario de la bomba de irrigación CootFlow«' deben cefcforarse de que se use en tal entomo.

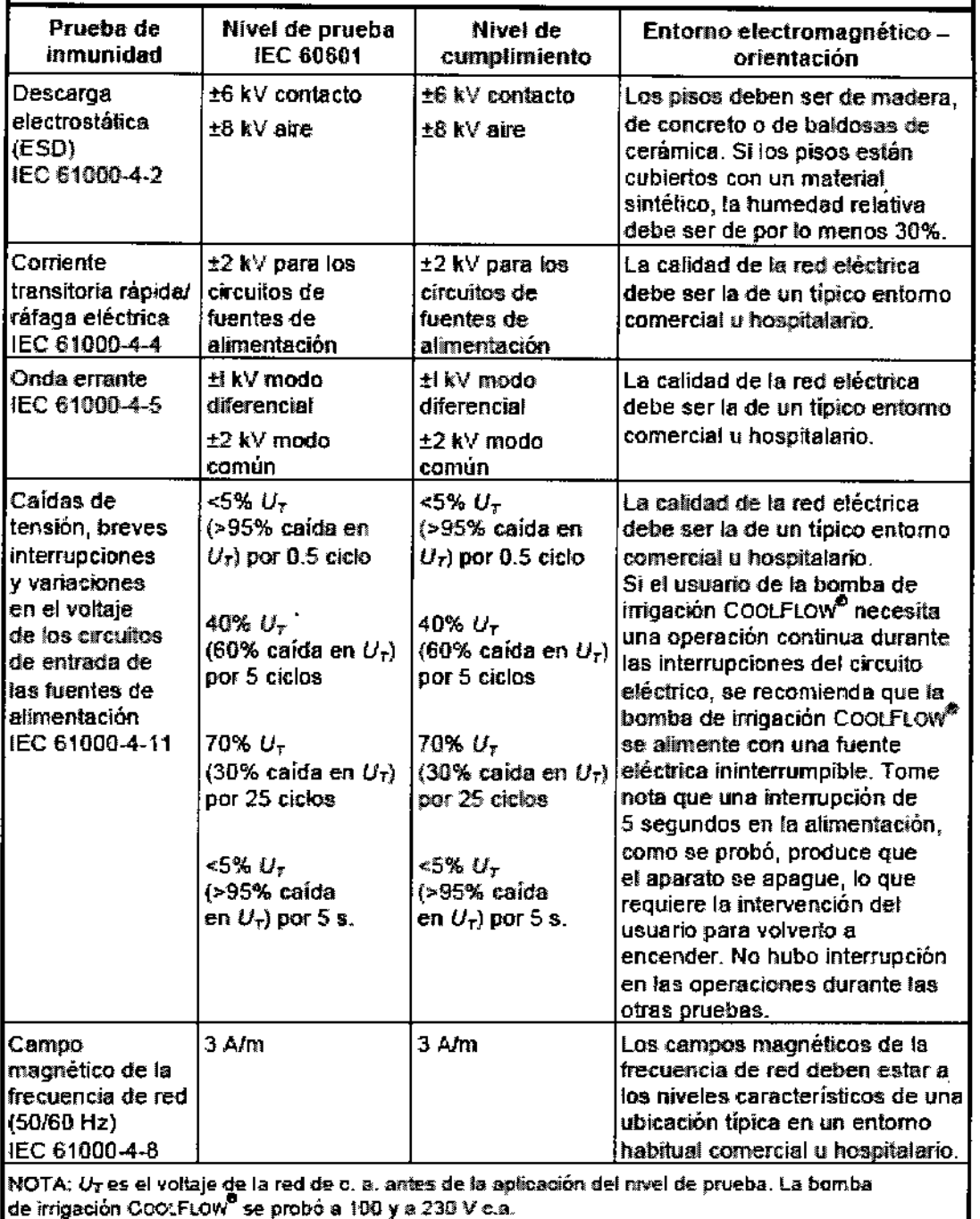

FEDERIC ONOSI mron-folmson foi

GABRIEL SEAV fbîõ

CO-MARTIER SENVIDIO<br>M.N. 15.957 M.P. 18.851<br>M.S.SH-3.10HNSON MEDICAL S.A.

Johnson&Johnson

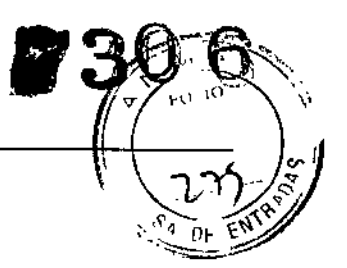

 $\supseteq$ 

Tabla 4: Inmunidad electromagnética

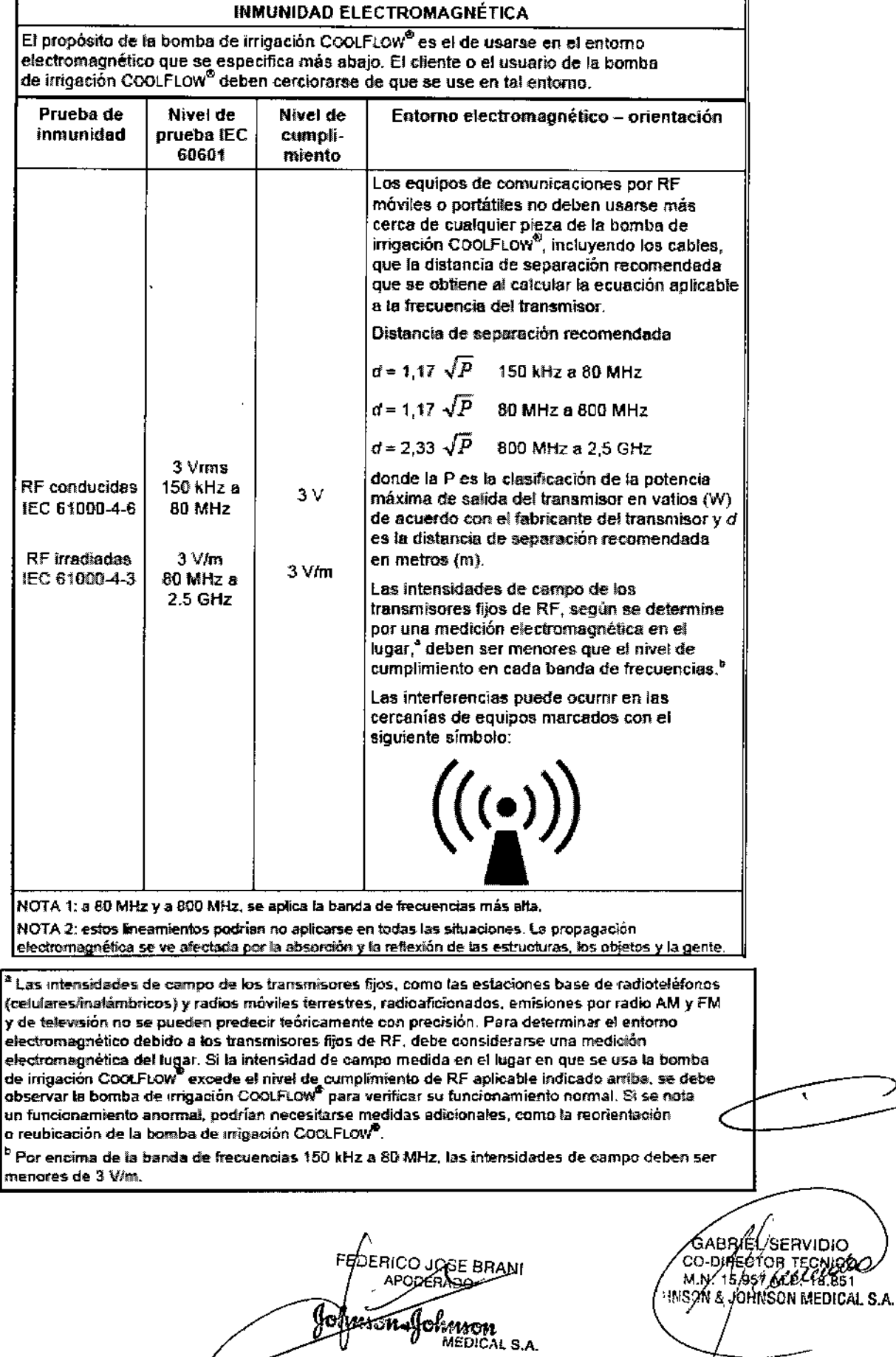

*Tabla* 5: Distancias de separación recomendadas entre los equipos de comunicaciones por RF portátiles y móviles y la bomba de irrigación COOLFLOW@

Johnson-Johnson

#### DISTANCiAS DE SEPARACIÓN RECOMENDADAS ENTRE lOS EQUIPOS DE COMUNICACIONES POR RF PORTÁTILES Y MÓV1lES Y LA BOMBA DE IRRIGACIÓN COOLFLOW<sup>®</sup>

El propósito de la bomba de irrigación COOLFLOW<sup>®</sup> es el de usarse en un entorno electromagnético en el que se controlan las perturbaciones de RF irradiadas. El cliente o el usuario de la bomba de irrigación COOlFlOW. pueden ayudar a prevenir la interferencia e!ectromagnética manteniendo una distancia mínima entre los equipos (transmisores). de comunicaciones por RF portátiles y móviles y la bomba de irrigación COOLFLOW<sup>®</sup> según se recomienda abajo, de acuerdo con la potencia máxima de salida del equipo de comunicaciones.

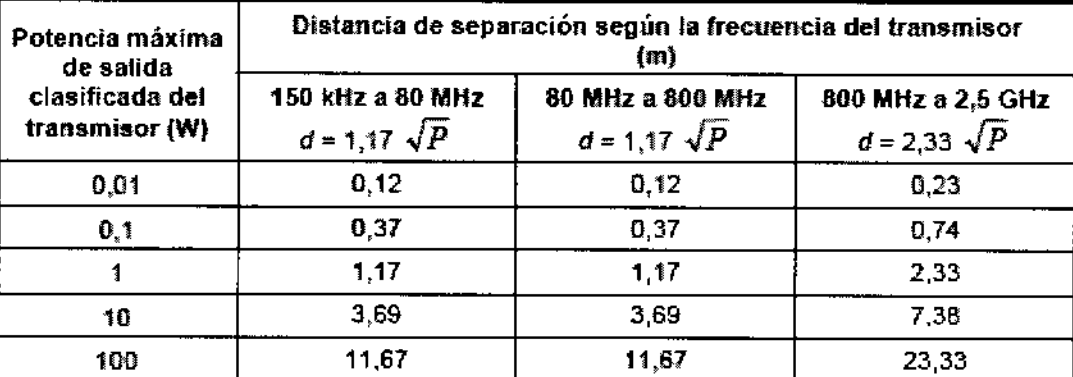

Para los transmisores clasificados a una potencia máxima de salida que no estén listados arriba, la distancia de separación recomendada *d* en metros (m) se puede calcular utilizando la ecuación aplicable a la frecuencia del transmisor, donde la P es la clasificación de potencia máxima de salida en vatios (W) de acuerdo con el fabricante del transmisor.

NOTA 1: a 80 MHz y a 800 MHz, se aplica la distancia de separación correspondiente a la banda de frecuencias mas alta.

NOTA 2: estos linearnientos podrían no aplicarse en todas las situaciones. La propagación electromagnética se ve afectada por la absorción y la reflexión de las estructuras, los objetos y la gente.

Por favor tome nota de lo siguiente al instalar y operar la bomba de irrigación COOLFLOW@.

- Existen precauciones especiales relacionadas con la compatibilidad electromagnética (EMe) al instalar y dar servicio a equipos médicos. Cerciórese de que la bomba de irrigación COOLFLOW@ se instale y se haga funcionar de acuerdo con la información EMC suministrada.
- Los equipos de comunicación por RF portátiles y móviles pueden afectar a los dispositivos médicos en forma adversa. cerciórese de mantener los dispositivos de comunicación por RF alejados de la bomba de irrigación COOLFLOW@ por lo menos como se recomienda en la tabla 5.

Todos los equipos eléctricos y electrónicos suministrados con los sistemas están marcados con un símbolo que indica que estos equipos tienen que recolectarse por separado para ser desechados.

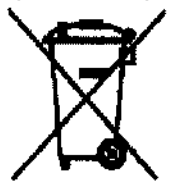

#### **ACCESORIOS**

Pedal (opcional) Juego de tubos COOLFLOW@ cable de alimentación de CA

bERICO⊿OSE BRANI **EDICAL S.A.** 

**GABRIEL SEAVIDIO** CO-DIRECTOR/TECNICO **PARON & JOHNSON MEDICAL S.A.** 

,

730

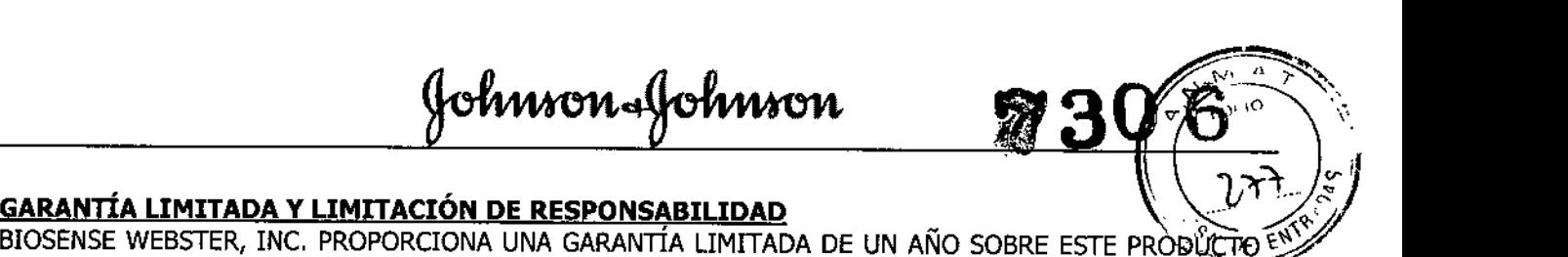

PARA REPARACIONES DE LA BOMBA EN CASO DE SER NECESARIAS COMO CONSECUENCIA DE UN DEFECTO EN LOS MATERIALES O LA MANO DE OBRA, SOLAMENTE EL FABRICANTE O UN REPRESENTANTE AUTORIZADO POR EL MISMO DEBERÁ EFECTUAR LAS REPARACIONES, EL PERÍODO DE UN AÑO DE ESTA GARANTÍA LIMITADA COMIENZA EN LA FECHA DE ENTREGA, NO EXISTE NINGUNA OTRA GARANTÍA MÁS QUE LAS ESPECIFICADAS EN LOS PÁRRAFOS PRECEDENTES.

A EXCEPCIÓN DE LA GARANTÍA LIMITADA DE UN AÑO ANTERIORMENTE ESPECIFICADA, NO EXISTE SOBRE LOS PRODUCTOS ESPEOFICADOS EN EL PRESENTE DOCUMENTO NINGUNA OTRA GARANTÍA EXPLÍCITA O IMPLÍCITA, INCLUYENDO SIN LIMITAOÓN CUALQUIER GARANTÍA IMPLÍCITA DE COMEROALIZACIÓN O IDONEIDAD PARA UN PROPÓSITO PARTICULAR, NI BIOSENSE WEBSTER, INC., NI NINGUNA DE SUS EMPRESAS AFILIADAS SERÁN RESPONSABLES BAJO NINGUNA CIRCUNSTANCIA DE DAÑOS ESPEOALES, DIRECTOS, INCIDENTALES, CONSECUENTES O DE OTRO TIPO A EXCEPCIÓN DE AQUÉLLOS CONTEMPLADOS EXPRESAMENTE POR UNA LEY ESPECÍFICA,

SIN LIMITAR LO ANTEDICHO, NI BIOSENSE WEBSTER, INC., NI NINGUNA DE SUS EMPRESAS AFILIADAS SERÁN RESPONSABLES DE NINGÚN DAÑO ESPECIAL, DIRECTO, INCIDENTAL, CONSECUENTE, O DE OTRO TIPO QUE RESULTEN DE LA REUTILIZACIÓN DE CUALQUIER PRODUCTO ETIQUETADO PARA UN SOLO USO O CUYA REUTILIZAOÓN QUEDE PROHIBIDA POR LEYES PERTINENTES,

**Las descripciones y especificaciones que aparecen en las publicaciones impresas de Biosense Webster, incluida esta publicación, son solamente informativas y tienen por objeto exclusivamente la descripción** general del producto en el momento de su fabricación y no se hacen ni se dan en absoluto como una **garantía del producto que se prescribe.**

*Símbolos utilizados en las instrucciones de uso*

**limites de temperatura superior e inferior (condiciones de almacenamiento y transporte)**

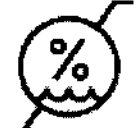

**Limites de humedad superior e inferior (condiciones de almacenamiento y transporte)**

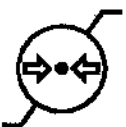

**Límites de presión atmosférica superior e inferior (condiciones de almacenamiento y transporte)**

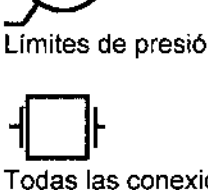

**Todas las conexiones del dispositivo con el paciente son piezas de tipo CF a prueba de desfibrifaci6n**

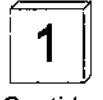

**Cantidad**

~ **de atención al cliente**

**F: reo JOSE BRAN! APODERADO** ,**<sup>~</sup> •.•.•**gd**Hiten MEOICAL S.A.**

**Precauci6n: Para una protecci6n continua contra el fuego, reemplace el fusible del mismo tipo y clasif**

GABRIEL SERVICIO CO-DIRECTOR TECNICO M.N. 18,957/M.P. 18.851 HASON & JOHNSON MEDICAL S.A.

### Johnson&Johnson

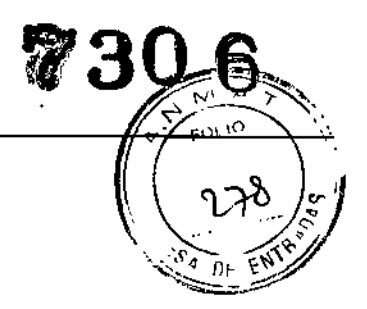

#### Listado de fabricantes

Biosense Webster, Inc. 15715 Arrow Highway Irwindale, CA 91706 **Estados Unidos** (Sólo CFP002, CFP005, CFP006) Biosense Webster, Inc. 3333 Diamond Canyon Rd. Diamond Bar, CA 91765 Estados Unidos (Sólo CFP001, CFP005, CFP006) HEI, Inc. 4801 N. 63rd Street Boulder, CO 80301 Estados Unidos

 $\pmb{\lambda}$ 

**FEDERICOTOSE BRANI** Ahmon Johnson

GABRIEL SERVIENCE

Johnson-Johnson 7306

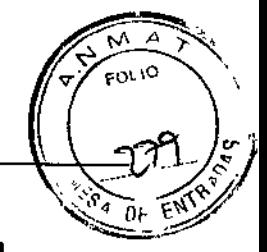

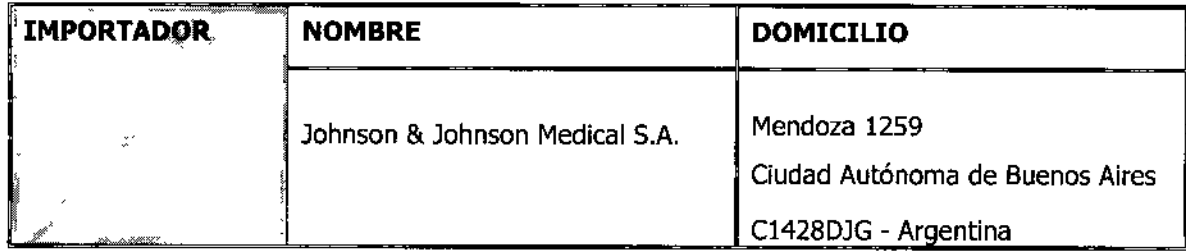

Director Técnico: Luis De Angelis - Farmacéutico

Autorizado por ANMAT PM 16-176

Venta exclusiva a profesionales e instituciones sanitarias.

EDERICO DOSE BRANI Johnson Johnson<br>Nedical s.a.

GABRIEL SERVIDIO<br>CO-DIRECTOR TECNICO<br>M.N. 15.857 M.P. 18.851<br>CHNSON & JOHNSON MEDICAL S.A.

"2013-AÑO DEL BICENTENARIO DE LA ASAMBLEA GENERAL CONSTITUYFNTF DE 1813"

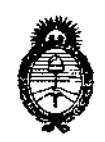

*Ministerio áe S\_fuá*  $S$ ecretaría de Políticas, Regulación e Institutos  $A. N. M. A. T.$ 

### ANEXO III

#### CERTIFICADO

#### Expediente Nº: 1-47-13323/10-1

El Administrador Nacional de la Administración Nacional de Medicamentos, Alimentos y Tecnología Médica (ANMAT) certifica que, mediante la Disposición Nº<br>.7..3.0..6de acuerdo a lo solicitado por Johnson & Johnson Medical S.A., se autorizó la inscripción en el Registro Nacional de Productores y Productos de Tecnología Médica (RPPTM), de un nuevo producto con los siguientes datos identificatorios característicos:

Nombre descriptivo: Sistema de ablación por radiofrecuencia.

Código de identificación y nombre técnico UMDNS: 17-898 - Sistemas de Monitoreo Fisiológico, para Electrofisiología Cardíaca.

Marca de (los) producto(s) médico(s): Biosense Webster.

Clase de Riesgo: Clase III.

Indicación/es autorizada/s: El generador de radiofrecuencia Stocker 70 está indicado para ablación cardíaca, para el uso en conjunto con catéter compatible. Las bombas y tubos para irrigación CoolFlow están diseñados para administrar soluciones de irrigación a los catéteres de ablación.

Modelo/s:

∬

57001 Generador de Radio Frecuencia para Ablación Cardíaca Stockert 70, (Fabricantes 1, 3, 4, 5, 6, 8, 9)

S7002 Generador de Radio Frecuencia para Ablación Cardíaca Stockert 70 con software (Fabricantes 1, 6, 8, 9)

57010 Software Stockert (Fabricantes 1, 6, 8, 9)

"2013-ANO DEL BICENTENARIO DE LA ASAMBLEA GENERAL CONSTITUYENTE DE 1813"

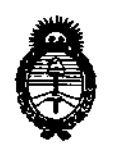

Ministerio de Salud Secretaría de Políticas, Regulación e Institutos  $A.M.M.A.T.$ 

5) 3545 Harbor Blvd., Costa Mesa, CA 93626, Estados Unidos.

6) 3333 Diamond Canyon Rd., Diamond Bar, CA 91765, Estados Unidos.

7) 17744 Sampson Lane, Huntington Beach, CA 92647, Estados Unidos.

8) Circuito Interior Norte, #1820, Parque Industrial Salvacar, Juarez, Chihuahua, MX 32599, México.

9) Circuito Interior Norte, #1820, Parque Industrial Salvacar, Juarez, Chihuahua, MX 32575, México.

Se extiende a Johnson & Johnson Medical S.A., el Certificado PM-16-176 en la Ciudad de Buenos Aires, a ................................., siendo su vigencia por cinco (5) años a contar de la fecha de su emisión.

DISPOSICIÓN Nº

— I

7306

Dr. OTTO A. ORSINGHER Sub Administrador Nacional **A.N.M.A.T.**